# Office of Postsecondary Career and Technical Education

### **Principals' Meeting**

Robert Morgan Educational Center & Technical College

**September 16, 2022** 

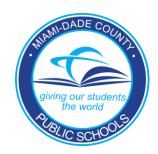

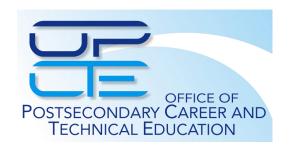

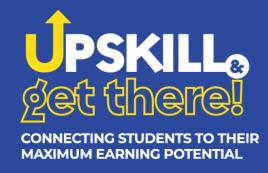

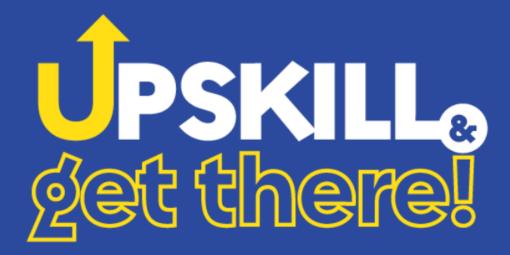

CONNECTING STUDENTS TO THEIR MAXIMUM EARNING POTENTIAL

WELCOME

# Mr. René Mantilla Assistant Superintendent

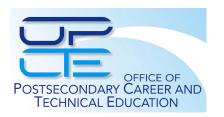

## **Region Goals**

- 1. IET Expansion
- 2. CTE Program Growth
- 3. Apprenticeships
- 4. Compliance Enhancement
- 5. Local Chambers of Commerce and Government Engagement

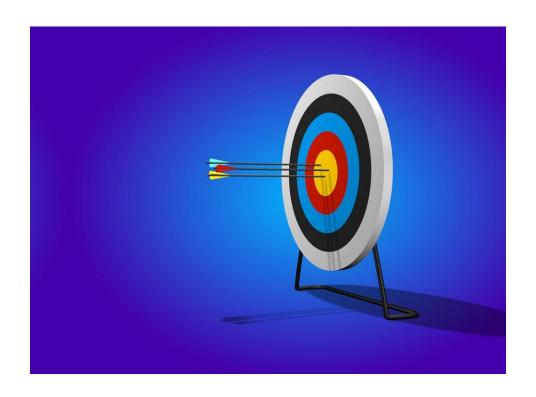

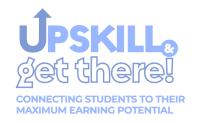

# PROCLAMATION September - Workforce Development Month

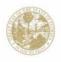

#### RON DESANTIS GOVERNOR

#### WORKFORCE DEVELOPMENT MONTH IN FLORIDA

WHEREAS, Florida's freedom first approach has resulted in the state's unemployment rate remaining consistently lower than the nation and the growth of the state's labor force continuing to outpace the nation; and

WHEREAS, my administration remains committed to investing in education and infrastructure to keep the state's economy and workforce strong and to make Florida the best state in the nation for workforce education by 2030; and

WHEREAS, Florida's workforce development system consists of dedicated professionals who assist hundreds of thousands of Floridians and businesses by providing exceptional service, resources, and career development opportunities, helping employers find qualified, skilled talent to meet our state's evolving workforce needs; and

WHEREAS, the state's comprehensive workforce development system includes the Florida Department of Economic Opportunity, the Florida Department of Education, Enterprise Florida, Inc., CareerSource Florida, and the state's 24 local workforce development boards and 100 career centers, as well as Florida's universities, state colleges, and technical colleges; and

WHEREAS, the Governor's Office of Reimagining Education and Career Help is addressing the evolving needs of Florida's economy by increasing the level of collaboration and cooperation across state agencies, businesses, and education communities: and

WHEREAS, the Get There Faster Florida initiative is helping set a goal to make Florida the best state in the nation to get an education and has made workforce development a key component of that ambition, partnering with the state's 48 technical colleges and 28 state colleges to set up rapid credentialing programs that can be completed in 20 weeks or less: and

WHEREAS, Florida has awarded over 318,000 rapid credentials through Florida College System programs and school district postsecondary training programs including career certificates, industry certifications, applied technology diplomas and college credit certificates; and

WHEREAS, CareerSource Florida targets upskilling for military veterans and Floridians seeking self-sufficiency and expands support for the creation of high-skill, high-wage jobs in Florida's vital aviation, aerospace, and defense industries; and

WHEREAS, Workforce Development Month in Florida is a time to show gratitude to all workforce professionals, agencies, and organizations who have helped thousands of Floridians with career training and reemployment services.

NOW, THEREFORE, I, Ron DeSantis, Governor of the State of Florida, do hereby extend greetings and best wishes to all observing September 2022 as Workforce Development Month in Florida.

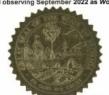

IN WITNESS WHEREOF, I have hereunto set my hand and caused the Great Seal of the State of Florida to be affixed at Tallahassee, the Capital, this 1st day of September, in the year two thousand twenty-two.

Governor

THE CAPITOL
TALLAHASSEE, FLORIDA 32399 • (850) 717-9249

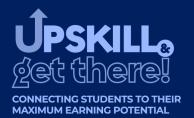

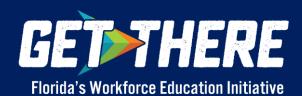

# **School Police**

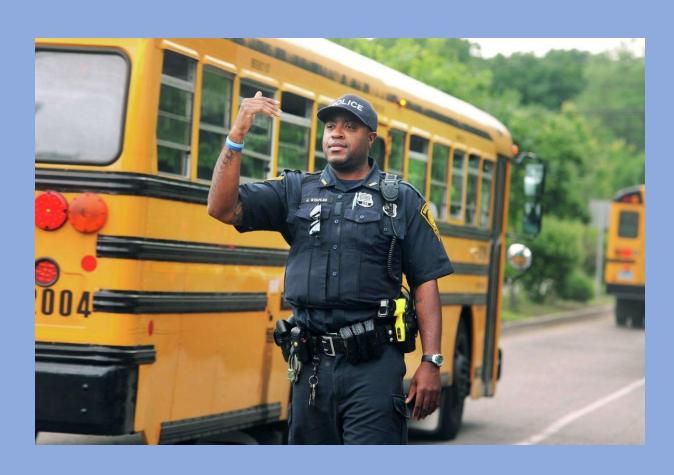

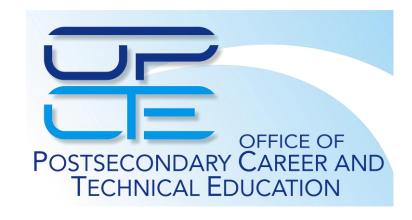

# Postsecondary Focus App

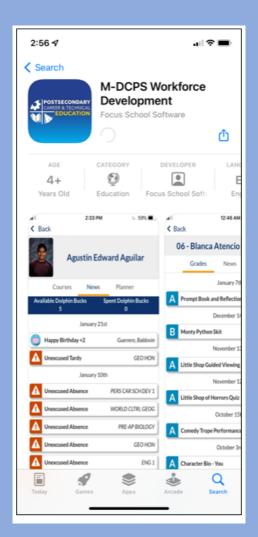

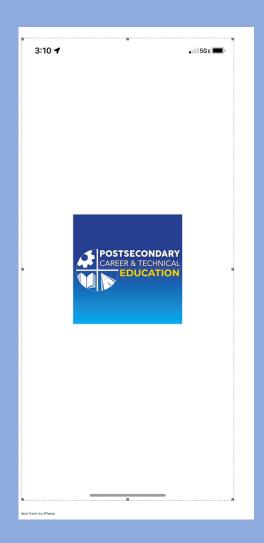

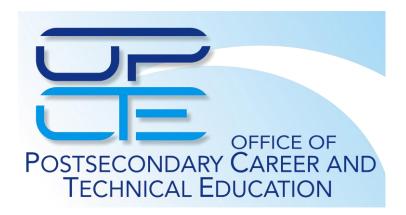

### **PART-TIME** HOURLY CONTRACTS

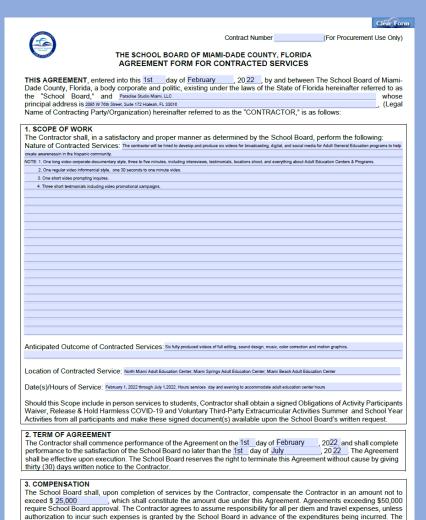

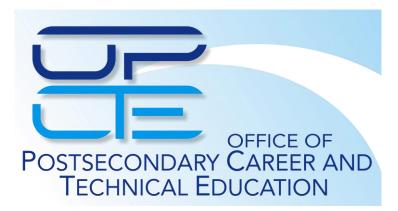

Policy 6550. Procurement Authority to enter into this Agreement shall be the attached 3 quotes

Contractor shall be reimbursed for such approved expenditures as provided by §112.061 Florida Statutes, and School Board

# Credit Recovery Monitoring System & Related Dashboard

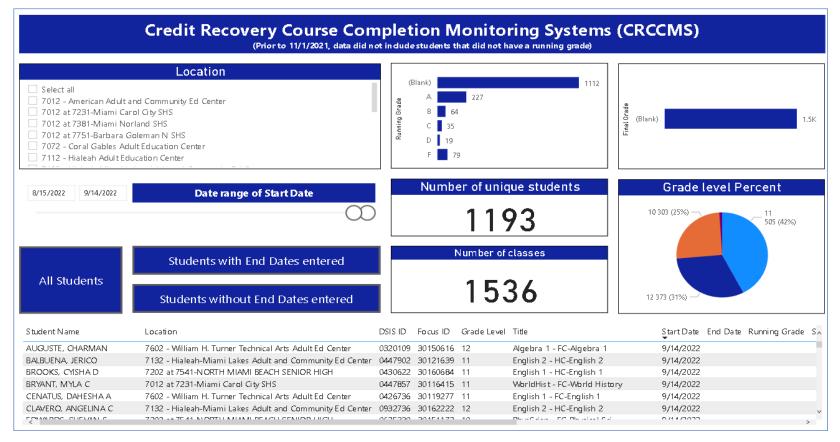

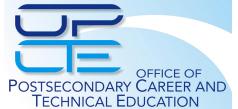

# **Credit Recovery Tracker**

| dit R  | lecovery Course             | Completion Mon                                                 | itoring System ( | CRCCMS) - HML (C | o-enrollment) 🖈    | ∅                                      |               |              |            |                    |                      |          |                  |                |                    |                |               |
|--------|-----------------------------|----------------------------------------------------------------|------------------|------------------|--------------------|----------------------------------------|---------------|--------------|------------|--------------------|----------------------|----------|------------------|----------------|--------------------|----------------|---------------|
| S      | Student Name ∨              | Location $\vee$                                                | DSIS ID ∨        | Focus ID $\vee$  | Grade Level $\vee$ | Course Title ∨                         | Credit $\vee$ | Start Date ∨ | End Date ∨ | Cumulative Hours ∨ | Running Grade $\vee$ | Status ∨ | Intervention 1 > | Intervention 2 | ✓ Intervention 3 ∨ | Calls Update ∨ | Final Grade ∨ |
| G<br>N | A.                          | 7132 - Hialeah-Miami<br>Lakes Adult and<br>Community Ed Center | 0430467          | 30100924         | 11                 | Geometry - HC-Geometry                 | HC            | 09/14/2022   |            | ⊗0                 |                      |          |                  |                |                    |                |               |
| N      |                             | 7132 - Hialeah-Miami<br>Lakes Adult and<br>Community Ed Center | 0440752          | 30161236         | 10                 | WorldHist - FC-World History           | FC            | 09/14/2022   |            | ⊗0                 |                      |          |                  |                |                    |                |               |
| В      |                             | 7132 - Hialeah-Miami<br>Lakes Adult and<br>Community Ed Center | 0447902          | 30121639         | 11                 | English 2 - HC-English 2               | HC            | 09/14/2022   |            | ⊗0                 |                      |          |                  |                |                    |                |               |
| Pi     | PEREZ, CYNTHIA I            | 7132 - Hialeah-Miami<br>Lakes Adult and<br>Community Ed Center | 0488816          | 30151518         | 10                 | WorldHist - HC-World History           | HC            | 09/14/2022   |            | ⊗ 0                |                      |          |                  |                |                    |                |               |
| А      |                             | 7132 - Hialeah-Miami<br>Lakes Adult and<br>Community Ed Center | 0496154          | 30099460         | 12                 | English 2 - FC-English 2               | FC            | 09/14/2022   |            | ⊗                  |                      |          |                  |                |                    |                |               |
| LI     | EYVA, SAMANTHA L            | 7132 - Hialeah-Miami<br>Lakes Adult and<br>Community Ed Center | 0603403          | 30119062         | 11                 | <sup>2</sup> English 1 - HC-English 1  | нс            | 09/14/2022   |            | ⊗0                 |                      |          |                  |                |                    |                |               |
| R      |                             | 7132 - Hialeah-Miami<br>Lakes Adult and<br>Community Ed Center | 0626811          | 30161289         | 10                 | <sup>31</sup> Algebra 1 - HC-Algebra 1 | нс            | 09/14/2022   |            | ⊗                  | &A                   |          |                  |                |                    |                |               |
| L      |                             | 7132 - Hialeah-Miami<br>Lakes Adult and<br>Community Ed Center | 0807822          | 30121134         | 12                 | US Histry - FC-U.S. History            | FC            | 09/14/2022   |            | ⊗                  |                      |          |                  |                |                    |                |               |
| С      |                             | 7132 - Hialeah-Miami<br>Lakes Adult and<br>Community Ed Center | 0932736          | 30162222         | 12                 | English 2 - HC-English 2               | нс            | 09/14/2022   |            | ⊗0                 |                      |          |                  |                |                    |                |               |
|        | IARONA-CASTELL,<br>IZANDREA | 7132 - Hialeah-Miami<br>Lakes Adult and<br>Community Ed Center | 0962053          | 30161640         | 10                 | <sup>21</sup> Algebra 1 - FC-Algebra 1 | FC            | 09/14/2022   |            | ®                  |                      |          |                  |                |                    |                |               |
| BI     |                             | 7132 - Hialeah-Miami<br>Lakes Adult and<br>Community Ed Center | 0423011          | 30150239         | 10                 | <sup>21</sup> English 1 - FC-English 1 | FC            | 09/13/2022   |            | ⊗3                 |                      |          |                  |                |                    |                |               |
| G      | GRIFFIN, STEVEN             | 7132 - Hialeah-Miami<br>Lakes Adult and<br>Community Ed Center | 0426630          | 30151434         | 10                 | <sup>2</sup> English 1 - HC-English 1  | нс            | 09/13/2022   |            | ⊗ 3                | <b>්</b> 8           |          |                  |                |                    |                |               |
| D      | DIAZ, EMELIE                | 7132 - Hialeah-Miami<br>Lakes Adult and<br>Community Ed Center | 0485645          | 30097707         | 12                 | <sup>3'</sup> English 3 - FC-English 3 | FC            | 09/13/2022   |            | ⊗3                 |                      |          |                  |                |                    |                |               |
| G      |                             | 7132 - Hialeah-Miami<br>Lakes Adult and<br>Community Ed Center | 0555524          | 30121411         | 11                 | اد Algebra 1 - FC-Algebra 1            | FC            | 09/13/2022   |            | ⊗3                 |                      |          |                  |                |                    |                |               |
| В      |                             | 7132 - Hialeah-Miami<br>Lakes Adult and<br>Community Ed Center | 0656338          | 30120330         | 11                 | 3 Geometry - FC-Geometry               | FC            | 09/13/2022   |            | ⊗3                 |                      |          |                  |                |                    |                |               |
| Н      | HERNANDEZ, FLABIO           | 7132 - Hialeah-Miami<br>Lakes Adult and<br>Community Ed Center | 0723747          | 30124545         | 12                 | MTH COLL - FC-MATH COLL ALGEBRA        | FC            | 09/13/2022   |            | ⊗ 3                |                      |          |                  |                |                    |                |               |
| R      | RODRIGUES, WILLIAM K        | 7132 - Hialeah-Miami<br>Lakes Adult and<br>Community Ed Center | 0876390          | 30151399         | 11                 | English 2 - FC-English 2               | FC            | 09/13/2022   |            | ⊗ 3                |                      |          |                  |                |                    |                |               |
| С      | CUELLO, MELODY L            | 7132 - Hialeah-Miami<br>Lakes Adult and<br>Community Ed Center | 0932396          | 30151066         | 11                 | Eng 1 Thr - HC-Eng1 Through ESOL       | нс            | 09/13/2022   |            | ⊗ 3                | ₫B                   |          |                  |                |                    |                |               |

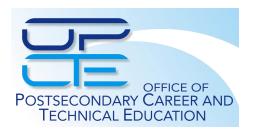

# Dual Enrollment Monitoring System & Related Dashboard

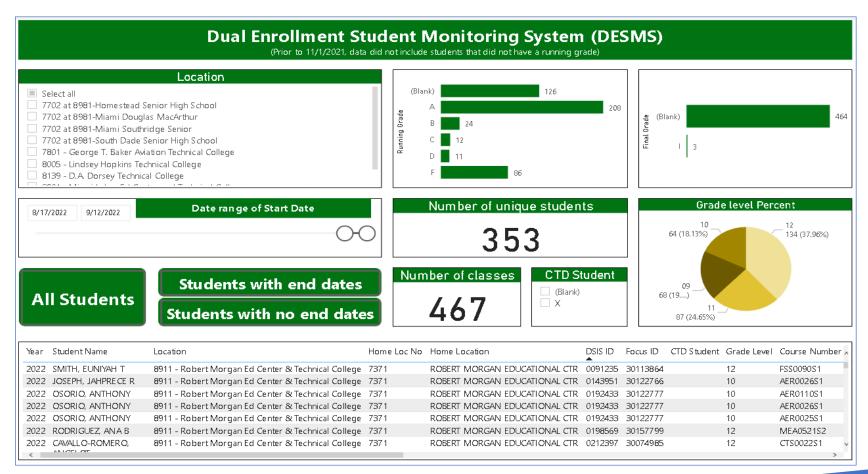

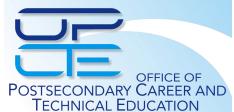

# Dual Enrollment Monitoring System & Related Dashboard

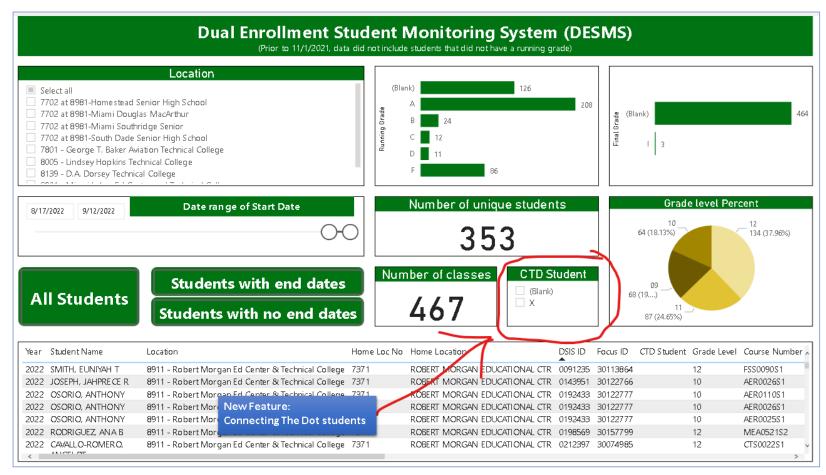

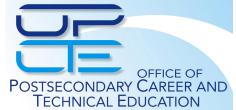

### **Dual Enrollment Tracker**

| nrolled Studer             | nt Monitoring Syst                           | tem (DESMS) - | South Dade |                 |               |                                  |              |            |                 |                 |          |                   |                |                  |                  |             |
|----------------------------|----------------------------------------------|---------------|------------|-----------------|---------------|----------------------------------|--------------|------------|-----------------|-----------------|----------|-------------------|----------------|------------------|------------------|-------------|
| Student Name 🗸             | Location ~                                   | DSIS ID ∨     | Focus ID 🗸 | Course Number > | Grade Level 💛 | Course Title ∨                   | Start Date ∨ | End Date 😕 | Cumulative Ho ∨ | Running Grade ∨ | Status ∨ | Tracker 1 - Com ∨ | Tracker 2 - Co | ∨ Tracker 3 - Co | ∨ Calls Update ∨ | Final Grade |
| CARRAZANA-LOZA,<br>DOMINIC | 7702 at 8981-Homestead<br>Senior High School | 0319315       | 30074892   | AER0014S1       | 12            | Auto Asst - Auto Serv Assist     | 08/22/2022   |            | 4.5             |                 |          |                   |                |                  |                  |             |
| CARRAZANA-LOZA,<br>DOMINIC | 7702 at 8981-Homestead<br>Senior High School | 0319315       | 30074892   | AER0014S2       | 12            | Auto Asst - Auto Serv Assist     | 08/22/2022   |            | 4.5             |                 |          |                   |                |                  |                  |             |
| CARRAZANA-LOZA,<br>DOMINIC | 7702 at 8981-Homestead<br>Senior High School | 0319315       | 30074892   | PTN0084S1       | 12            | PharTe1a - Pharmacy Tech 1a      | 08/18/2022   | 08/18/2022 | 0               |                 |          |                   |                |                  |                  |             |
| CARRAZANA-LOZA,<br>DOMINIC | 7702 at 8981-Homestead<br>Senior High School | 0319315       | 30074892   | PTN0084S2       | 12            | PharTe1b - Pharmacy Tech 1b      | 08/18/2022   | 08/18/2022 | 0               |                 |          |                   |                |                  |                  |             |
| CORTINA, LEONARDO          | 7702 at 8981-Homestead<br>Senior High School | 0376078       | 30074988   | PRN0090S1       | 12            | NurAidOrd - NURSE AIDE & ORDERLY | 08/17/2022   | 09/07/2022 | 10.5            | A               |          |                   |                |                  |                  |             |
| CORTINA, LEONARDO          | 7702 at 8981-Homestead<br>Senior High School | 0376078       | 30074988   | PRN0098S1       | 12            | PNurFnd1 - PRAC NURSE FOUND 1    | 09/09/2022   |            | 3               |                 |          |                   |                |                  |                  |             |
| CORTINA, LEONARDO          | 7702 at 8981-Homestead<br>Senior High School | 0376078       | 30074988   | PRN0098S2       | 12            | PNurFnd1 - PRAC NURSE FOUND 1    | 09/09/2022   |            | 3               |                 |          |                   |                |                  |                  |             |
| MUNOZ, JORIANA L           | 7702 at 8981-Homestead<br>Senior High School | 0337168       | 30076292   | PRN0290S2       | 12            | MedSurNu1 - MED SURGICAL NURSE 1 | 08/24/2021   | 06/08/2022 | ✓ 112.5         | ✓A              |          |                   |                |                  |                  | А           |
| MUNOZ, JORIANA L           | 7702 at 8981-Homestead<br>Senior High School | 0337168       | 30076292   | PRN0291S1       | 12            | MedSurNu2 - MED SURGICAL NURSE 2 | 08/24/2021   | 06/08/2022 | ✓ 112.5         | ✓A              |          |                   |                |                  |                  | А           |
| MUNOZ, JORIANA L           | 7702 at 8981-Homestead<br>Senior High School | 0337168       | 30076292   | PRN0291S2       | 12            | MedSurNu2 - MED SURGI : 🖄 🧐      | 08/24/2021   | 06/08/2022 | ✓109.5          | ✓A              |          |                   |                |                  |                  | А           |
| MUNOZ, JORIANA L           | 7702 at 8981-Homestead<br>Senior High School | 0337168       | 30076292   | PRN0690S1       | 12            | CompNurTr - COMP NURSING SKILLS  | 08/24/2021   | 06/08/2022 | <b>√</b> 1111   | <b>~</b>        |          |                   |                |                  |                  | А           |
| BECHETTE, TERESA C         | 7702 at 8981-Homestead<br>Senior High School | 0344637       | 30076296   | PRN0290S2       | 12            | MedSurNu1 - MED SURGICAL NURSE 1 | 08/24/2021   | 06/08/2022 | ✓117            | ✓A              |          |                   |                |                  |                  | А           |
| BECHETTE, TERESA C         | 7702 at 8981-Homestead<br>Senior High School | 0344637       | 30076296   | PRN0291S1       | 12            | MedSurNu2 - MED SURGICAL NURSE 2 | 08/24/2021   | 06/08/2022 | ✓ 118.5         | ✓A              |          |                   |                |                  |                  | А           |
| BECHETTE, TERESA C         | 7702 at 8981-Homestead<br>Senior High School | 0344637       | 30076296   | PRN0291S2       | 12            | MedSurNu2 - MED SURGICAL NURSE 2 | 08/24/2021   | 06/08/2022 | ✓117            | ✓A              |          |                   |                |                  |                  | А           |
| BECHETTE, TERESA C         | 7702 at 8981-Homestead<br>Senior High School | 0344637       | 30076296   | PRN0690S1       | 12            | CompNurTr - COMP NURSING SKILLS  | 08/24/2021   | 06/08/2022 | <b>✓</b> 117    | ✓A              |          |                   |                |                  |                  | А           |
| BONILLA, GLORIA D          | 7702 at 8981-Homestead<br>Senior High School | 0597218       | 30076305   | PRN0290S2       | 12            | MedSurNu1 - MED SURGICAL NURSE 1 | 08/24/2021   | 06/08/2022 | ✓109.5          | ✓A              |          |                   |                |                  |                  | А           |
| BONILLA, GLORIA D          | 7702 at 8981-Homestead<br>Senior High School | 0597218       | 30076305   | PRN0291S1       | 12            | MedSurNu2 - MED SURGICAL NURSE 2 | 08/24/2021   | 06/08/2022 | ✓112.5          | ✓B              |          |                   |                |                  |                  | А           |
| BONILLA, GLORIA D          | 7702 at 8981-Homestead<br>Senior High School | 0597218       | 30076305   | PRN029152       | 12            | MedSurNu2 - MED SURGICAL NURSE 2 | 08/24/2021   | 06/08/2022 | ✓102            | ✓B              |          |                   |                |                  |                  | А           |
| BONILLA, GLORIA D          | 7702 at 8981-Homestead<br>Senior High School | 0597218       | 30076305   | PRN0690S1       | 12            | CompNurTr - COMP NURSING SKILLS  | 08/24/2021   | 06/08/2022 | ✓ 91.5          | ✓B              |          |                   |                |                  |                  | А           |

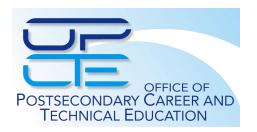

### **Nursing Pipeline Grant**

**Purpose:** The purpose of the PIPELINE fund is to reward performance and excellence among nursing education programs at school district postsecondary technical colleges.

**Calculation of Allocation:** Schools were each allocated a base amount of \$216,216.00 plus performance monies determined by the number of licensures attained and the average score of passing licensure examinations.

Total M-DCPS Allocation: \$1,538,767.00

**School Allocations:** 

South Dade Technical College: \$216,216.00

Lindsey Hopkins Technical College: \$573,067.00

Miami Lakes Ed. Ctr. & Technical College: \$271,729.00

Robert Morgan Ed. Ctr. & Technical College: \$477,755.00

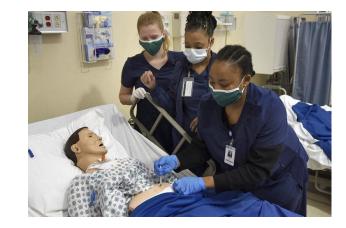

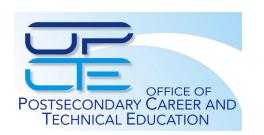

## **Engaging Local Chamber of Commerce**

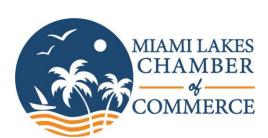

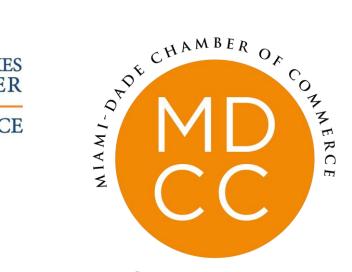

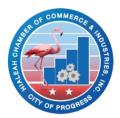

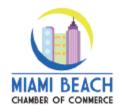

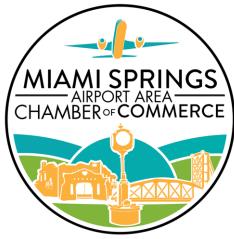

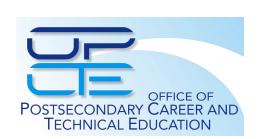

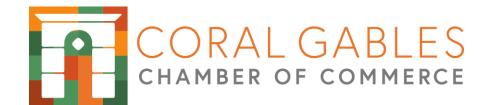

# Online Appointment System Implementation Guide

Updated August 24, 2022

2022 - 2023

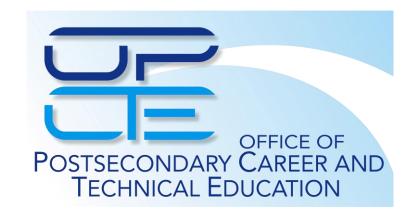

#### INTRODUCTION

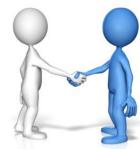

- ✓ The Technical Colleges Career Consultation Appointment System is designed to facilitate the transition of adult education students to a career pathway in an M-DCPS Technical College.
- ✓ Career Consultations will provide technical college staff with marketing opportunities to reach new students.
- ✓ Effective Implementation will depend heavily on collaboration between Adult Education and Career and Technical Education staff.
- ✓ Designated Adult Education Staff will serve as front-end users, facilitating the selection of appointments.
- ✓ Designated Technical College Staff will serve as back-end users, managing their appointment calendars and following up with prospective students.

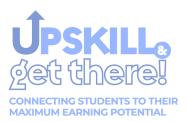

### **Student Appointment Process Flowchart**

Student Exit Interview with Counselor

- Following final testing,
  Adult Ed. Center
  Counselors will meet with
  students for career
  counseling.
- Counselor will provide overview information on CTE programs available throughout the district.

Counselor Creates
Appointment at Technical
College

- Counselor will create an appointment at a technical college, selecting the student's program of interest.
- Counselor will select school based on student's geographic location and career interests.

Technical College Counselor Contacts Student to Confirm Appointment

- Technical College
   Counselor will receive
   appointment notifications
   in their calendar.
- Counselor will then contact students to confirm career consultation appointment and prepare enrollment and program information.

Technical College Counselor Conducts Career Consultation

- Technical College Counselor will provide students with program information, job placement data, and enrollment and registration forms.
- Counselor will facilitate the transition to appropriate testing and enrollment processes for new students.

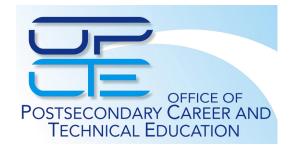

Adult Education Center PersonnelTechnical College Personnel

# **1mplementation Process & Demonstration**

2022 - 2023

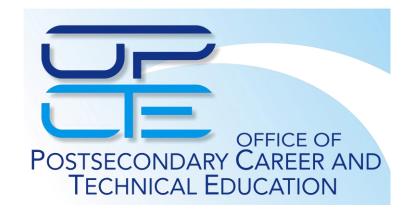

## **Implementation Process Flowchart**

Collection of Appointment System Staffing and Scheduling Data

- Which personnel will conduct exit interviews at the Adult Education Centers?
- Which personnel(s) will be conducting career consultations at the Technical Colleges?
- What will be the schedule availability for career consultations?

Provision of Professional Development for Font-end Users

- Professional Development Session(s) held for Adult Education Personnel conducting exit interviews on Appointment System Usage.
- Training materials distributed to front-end users.

Provision of Professional Development for Back-end Users

- Professional Development Session(s) held for Technical College Counselors on Appointment System back-end usage.
- Training materials distributed to back-end users.

**BluAppl Connect Integration** 

Launch October 3, 2022

 Online Appointment System integrated with Blu-Appl Connect.

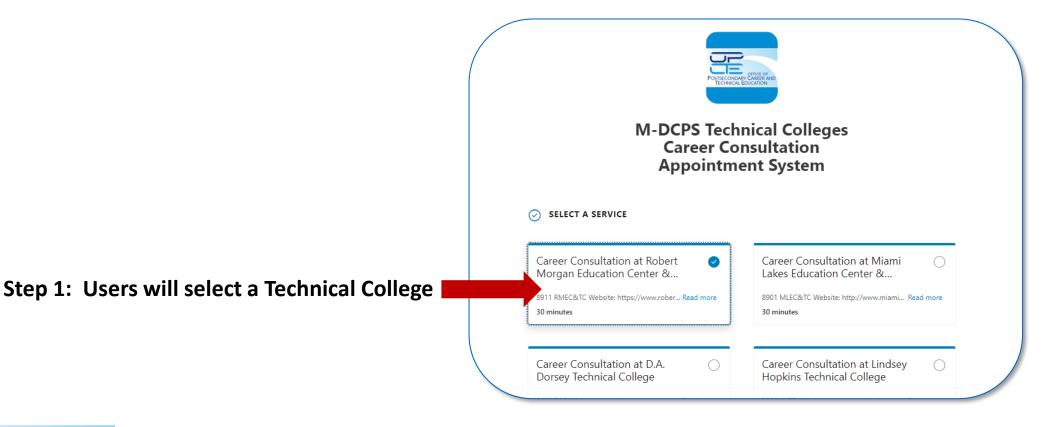

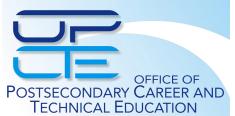

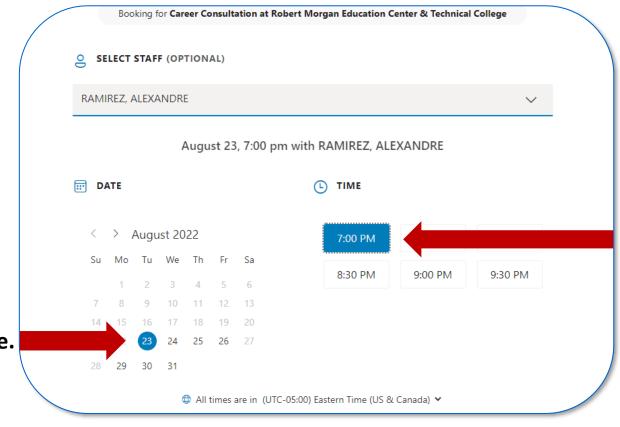

Step 3: Users will select a time.

Step 2: Users will select a date.

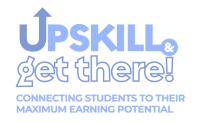

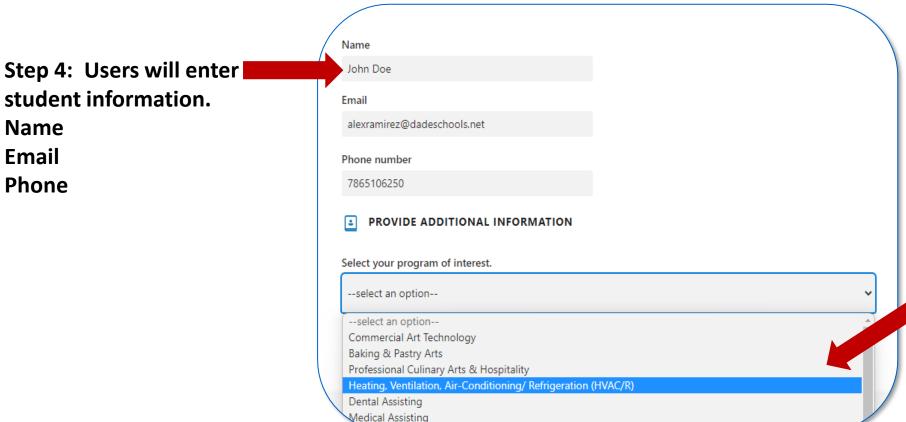

Step 5: Users will select the student's program of interest and finalize booking by clicking "Book".

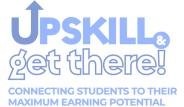

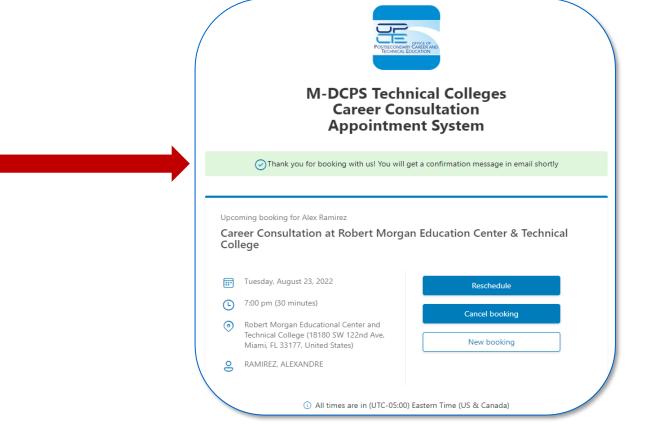

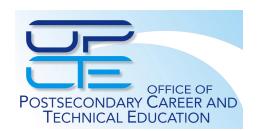

**Booking Complete** 

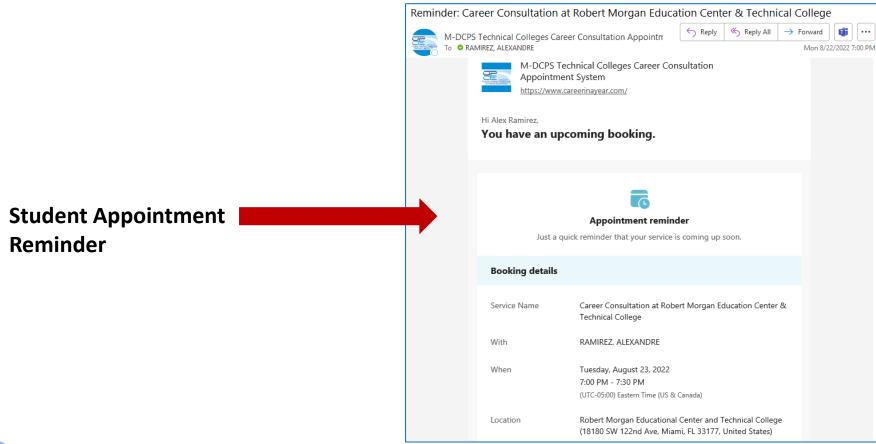

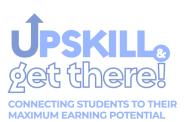

# Back-end Users – Live Demonstration (Technical Colleges)

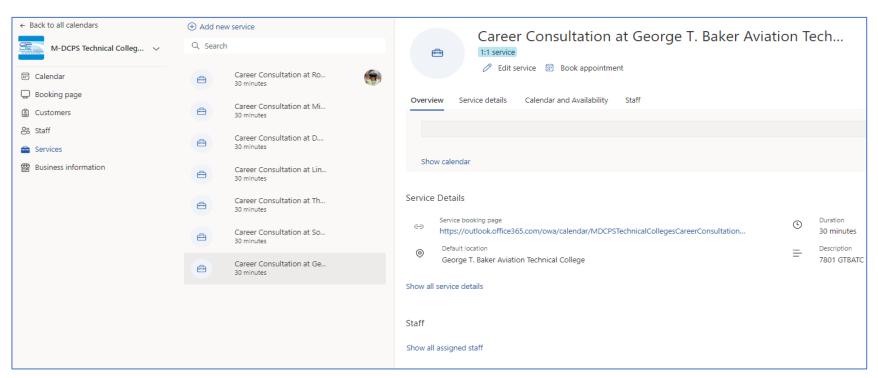

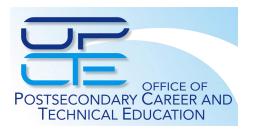

# **Miami-Dade County Public Schools**

# Online Appointment System Implementation Guide 2022-2023

Office of Postsecondary Career and Technical Education

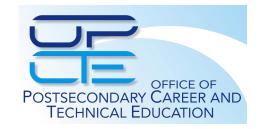

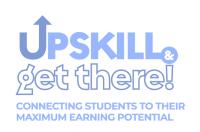

# Q&A

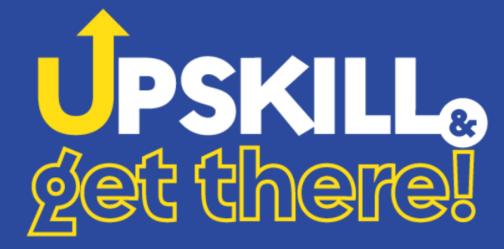

CONNECTING STUDENTS TO THEIR MAXIMUM EARNING POTENTIAL

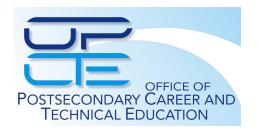

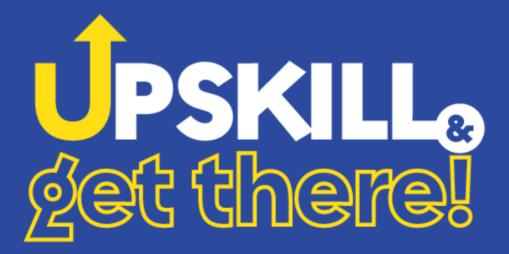

CONNECTING STUDENTS TO THEIR MAXIMUM EARNING POTENTIAL

**OPERATIONS** 

# Mr. Reginald J. Fox

**Administrative Director** 

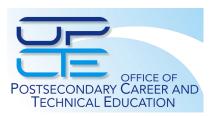

### **IN-TEN-TION-AL-I-TY**

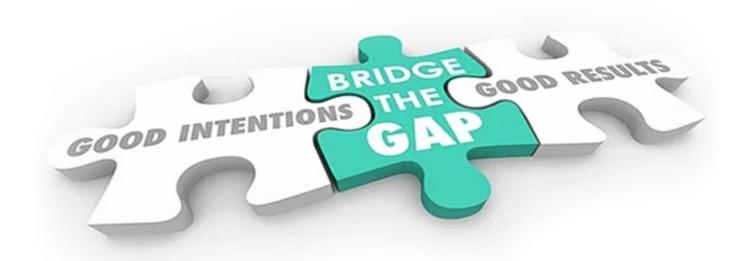

<u>Intention</u> in action or experience of acting.

In an intentional manner: with awareness of what one is doing.

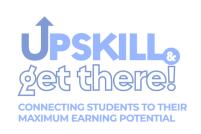

## **Weekly Briefings**

- # 33746 IPEGS
- # 3401 Procurement Training 101
- # 33925 Custodian Induction Academy (CIA)
- # 33982 Emergency Drill Schedule & Guidelines (September Drills)
- # 33801 Correct Payroll "Sign-in" Procedures

ALL PRINCIPALS/ALL TEACHERS: ITS - MFA for Teachers Effective September 13, 2022 Category: For Your Information

Audience: All Principals/APs, All Teachers

Due Date: n/a Meeting Date: n/a

Attachment(s): MFA - Multi-Factor Authentication.p

The purpose of this briefing is to alert Principals and teachers to the last phase of the District's Multi-Factor Authentication (MFA) security initiative which will begin on Wednesday, September 14, 2022.

- . Beginning on Tuesday, September 13, 2022, teachers will be required to MFA when accessing Microsoft email when off-campus or using a personal device.
- In February 2022, VPN users began to register for and by challenged by MFA. Since then, staff from all district offices and Regions have used this security method as an added layer of security that requires users to prove their identity using two or more verification "factors" to gain access to a resource such as an online account, application, or initiating a VPN connection.

Briefing ID #: 33990

Beginning on September 13, 2022, teachers will be included in the MFA process based on the following schedule, beginning with the Region with the largest number of teachers:

#### North Region: Wednesday, September 14

- o South Region: Wednesday, September 21
- o Central Region: Wednesday, September 28
- Substitute teachers: Wednesday, October 5
- . Each Region will receive an email one week in advance of the activation.
- . To prepare, Principals may wish to review Weekly Briefing #32125 which provides a report detailing the MFA Registration status for staff.
- Several registration statuses are displayed (e.g., Authenticator App, Text Message, Phone Call etc.).
- Employees with the status "NONE" have not yet registered for MFA
- Access the new report from the Employee Portal:
- Reports Tab
- Technology Section
- MFA Registration Status
- The report includes the percentage of staff who have registered within the location.
- . To assist staff with registration, webpage with a user guide and FAQ, along with buttons and links for quick access to MFA tools.
  - ITS has provided a desktop shortcut on all district machines (labelled Password Information).
  - . If you cannot find the short cut, you may use this link https://miamidadeschools.sharepoint.com/sites/AUTHFAQ
- . Currently MFA is used to verify identity when access District email. However, later this school year, MFA will also be required when accessing the Electronic Gradebook and SAP from off-campus or from a personal device
- Please ensure your staff is registered and prepared.

Contact: Support Services (ISM via the Portal )
Department: Information Technology Services

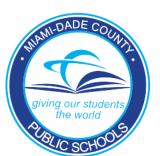

## Fall Technical College Career Expo

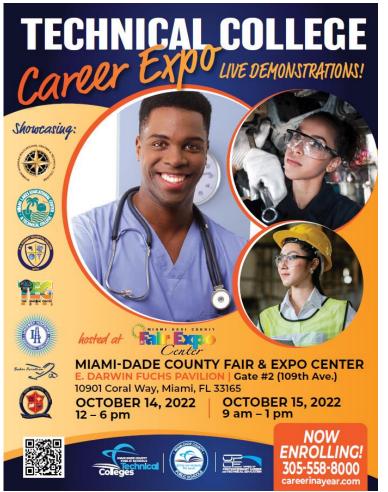

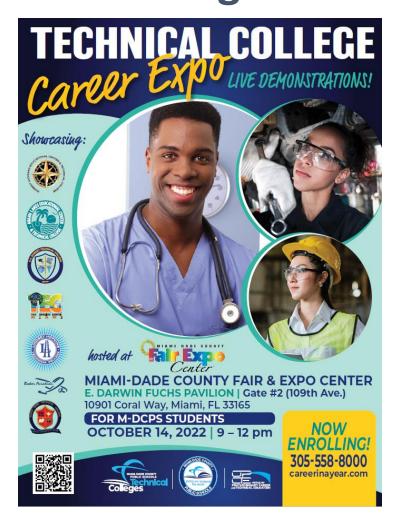

#### Featuring LIVE DEMONSTRATIONS:

Aviation Maintenance - Commercial Arts & 3-D Animation - Sheet Metal HVAC - Culinary - Health Occupations - IT - Ligensed Childcare Welding - Automotive Services and were!

#### MIAMI-DADE COUNTY PUBLIC SCHOOLS TECHNICAL COLLEGES

#### Presentina

D. A. Dorsey Technical College 7100 NW 17 Ávenue Miami, FL 33147 PH: 305.693.2490 dadorseyeech.edu

George T. Baker Aviation Technical College 3275 NW 42 Avenue

Miami Springs, FL 33142 PH: 305.871.5143 bakeravfationtechcollege.com

The English Center 3501 SW 28 Street

Mlaml, FL 33133 PH: 305.445.7731 www.secmlaml.com

Lindsey Hopkins Technical College

750 NW 20 Street Mlaml, FL 33127 PH: 305.324.6070 lindseyhopkins.edu Miami Lakes Educational Coneor & Technical College 5780 NW 158 Street Miami Lakes, FL 33014 PH: 305.557.1100 mlamilakes.edu

Robert Morgan Educational Contor & Technical College 18180 SW 122 Avenue Miami, FL 33177 PH: 305.253.9920 robertmorgantech.net

South Dade Technical College 109 NE 8 Street Homestead, FL 33030 PH: 305.248.5723 www.southdadetech.edu

FOR MORE INFORMATION

careerinayear.com or 305-558-8000

> Se Habla Español Nou Pale Creole

- Financial Aid (for qualified applicants)
- Hands-on-Training Graduate Debt Free
- Complete most programs in one year or less

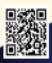

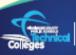

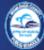

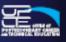

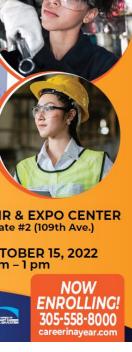

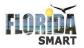

# SOUTH FLORIDA Business Directory and Resource Guide

#### Florida Business Directory

#### Florida business directory built by Floridians for Florida Owned Businesses

Our Florida business directory provides local business listings for websites located in cities all across the state of Florida. We serve every city in the state, and each business listing features full contact information, a description, a map to your business, and a link back to your website.

All of our Florida Business listings are verified for credibility. We are human edited and offer features that provide more information about Florida Businesses. Promote your Florida Businesses. Blog. or Organization. Click here to list your business in our Directory. Contact us to be featured in our Florida Magazine with a full-featured article.

The listings here are for products and services in the related categories. Click on the image or main link for the category for more information, places to go, things to do, organizations and more.

Why we are the #1 Business Directory in Florida

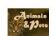

#### Animals & Pets

- Animal Products & Shops
- Animal & Pet Services
- Wildlife
- Zoos and Animal Attractions
- · Adopt, Pet Shelters, & Rescue
- Wildlife Sanctuaries

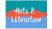

#### Arts & Literature

- Arts & Crafts
- Artists
- Art Services
- Book Stores
- Photo & Video Equipment & Supplies

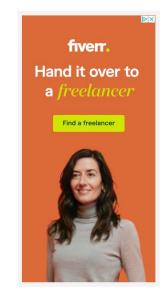

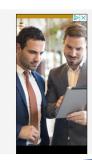

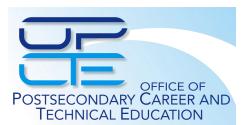

# 100

#### BLACK MEN

OF SOUTH FLORIDA, INC.

#### 100 Black Men of South Florida College & Career Expo

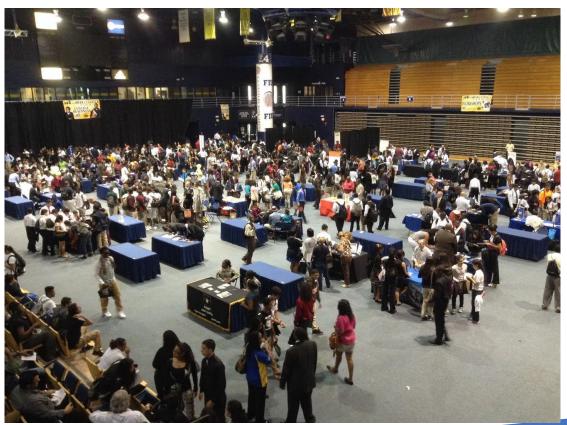

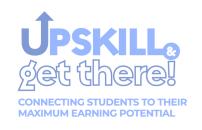

### **EduCAST**

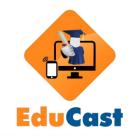

### **Non-Facility Related Critical Incidents**

- Work location administrators are responsible for reporting ALL non-facility related critical incidents to (305) 995-COPS (2677), and to the appropriate Regional Center.
- For any critical incident that requires <u>immediate medical or</u> <u>police response</u>, <u>911</u> must be contacted prior to contacting the above-mentioned entities.
- ONLY a call to (305) 995-COPS (2677) will initiate a response from the appropriate District Critical Incident Response Team (DCIRT) member.
- Failure to contact (305) 995-COPS (2677) will result in a delay for assistance.

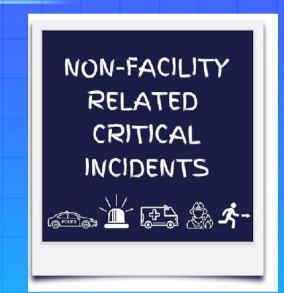

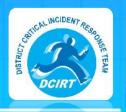

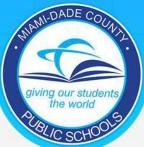

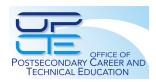

Giving our students the world

### **EduCAST**

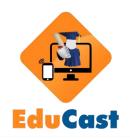

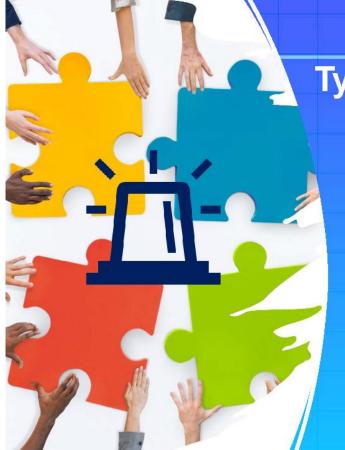

Types of Critical Incident that should be reported to (305) 995-COPS (2677)

- Any Critical Incident listed in the Emergency Operations Plan (EOP).
- Any Critical Incident requiring IMMEDIATE resources from the District.

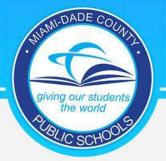

Giving our students the world

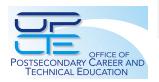

### **EduCAST**

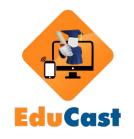

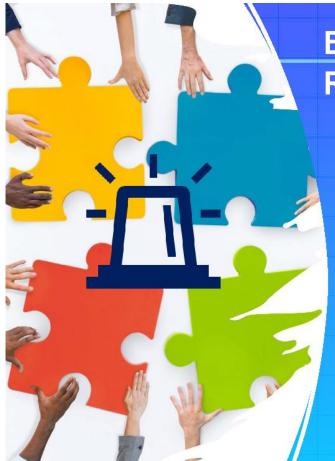

# **Examples of Commonly Reported Critical Incidents**

- Serious <u>illness or injury</u>, <u>death</u>, <u>communicable</u> <u>disease</u> of student(s) or staff member(s) <u>on or off-campus</u>
- A <u>serious incident</u> occurring on campus involving a nonschool-site employee or visitor
- If you have media on site or an incident that has drawn media attention contact (305) 995-COPS (2677)
- Missing children

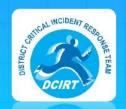

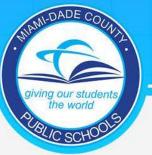

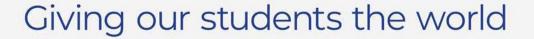

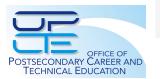

# EduCast

# **Facility Related Critical Incidents**

•For ALL FACILITY related Critical Incidents contact District Communications at (305) 995-1550.

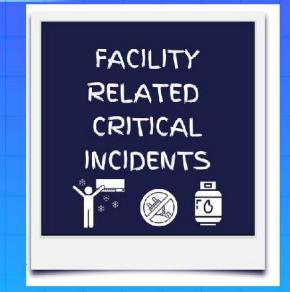

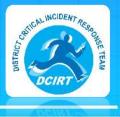

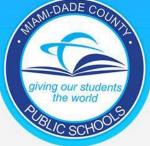

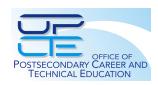

# EduCast

# Power Outage or Major Utility Interruption

- Power outage or major utility interruption call District Communications at (305) 995-1550. (This does not include telephones).
- As soon as the power or utility is RESTORED, immediately contact District Communications at (305) 995-1550 to advise of the restoration.
- Schools SHOULD NOT directly contact Florida Power & Light (FPL) or Homestead Power for a power outage or any other major utility provider (i.e. water utility company (complete water failure).
- District Communications will contact FPL or Homestead Power for all power outages or other utility providers.

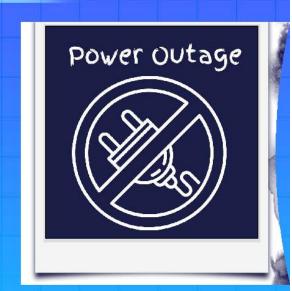

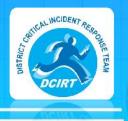

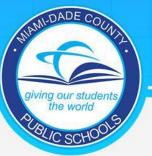

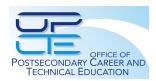

# Edu Cast

### **Air Conditioner Failure**

- Total air conditioning failure, or partial air conditioning failure that is impacting a significant number of student stations and/or large common areas.
- As soon as the air conditioning is RESTORED and back to normal functioning, contact District Communications at (305) 995-1550 and provide restoration update.

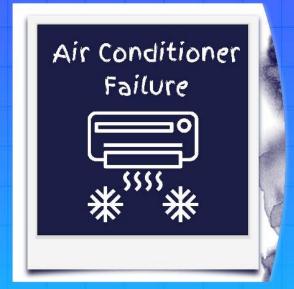

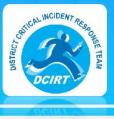

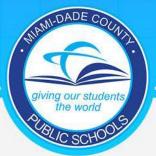

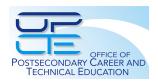

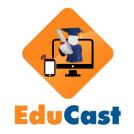

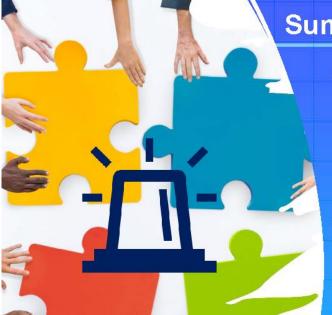

### **Summary of DCIRT Communication Protocols**

- Calls for Critical Incidents are placed to (305) 995-COPS & Regional Center ONLY.
  - This does not take the place of calling 911.
  - After school care programs, athletics, and activities must also follow these procedures.
- Initial Critical Incident Notification should <u>NOT</u> be made via
   DECON. Call (305) 995-COPS and 911 when appropriate.
- Critical incidents should **NOT** be reported to School Operations, the Crisis Team or Students Services, Transportation Maintenance, etc....
- If you have media on site or an incident that has drawn media attention contact (305) 995-COPS (2677)

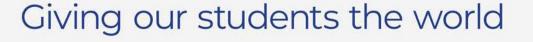

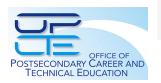

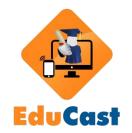

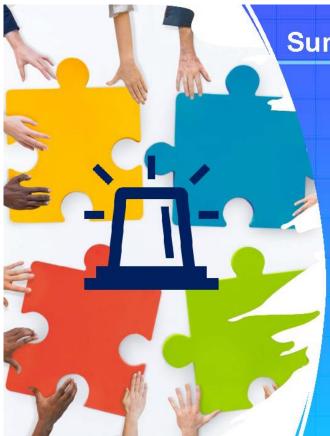

### **Summary of DCIRT Communication Protocols**

- The appropriate responders will contact the principal directly after the call is made to the appropriate number
  - School Police
  - DCIRT Team Leader
  - Public Information Office
  - Student Services
  - · Other appropriate responders
- The principal should monitor the DECON radio during and after a lockdown or evacuation.
- DECON must be accessible to assistant principal(s) & Adult Education personnel & after-care program (if applicable).

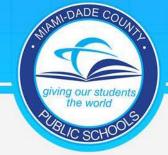

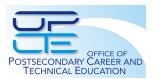

# Managerial Exempt Personal (MEP) Plans

Manual of Procedures for MANAGERIAL EXEMPT PERSONNEL

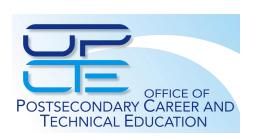

# **Connections (Networking)**

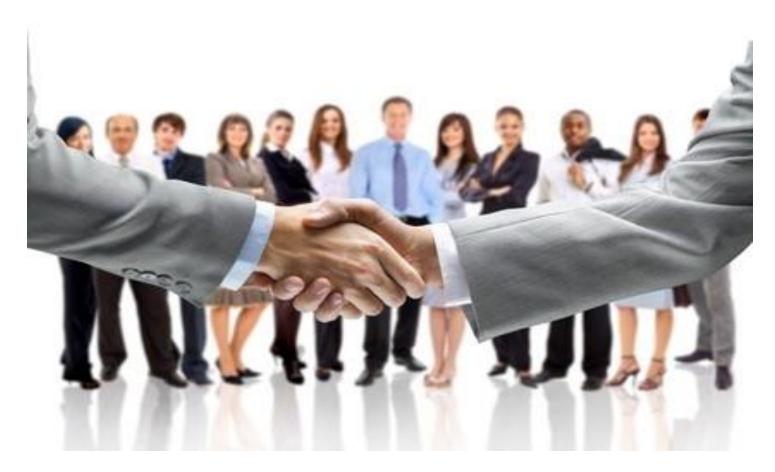

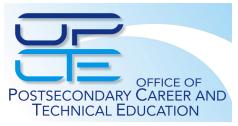

# TRAVEL REQUESTS PROCEDURES

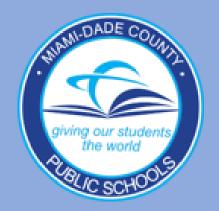

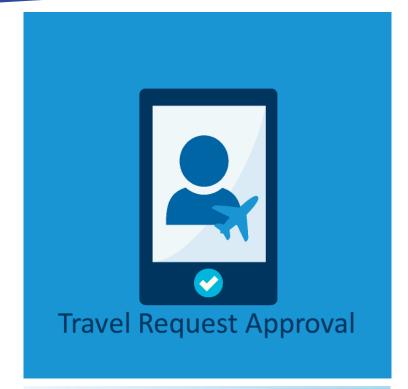

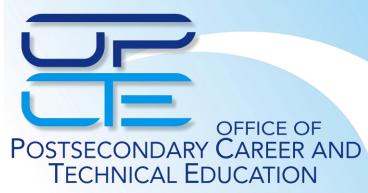

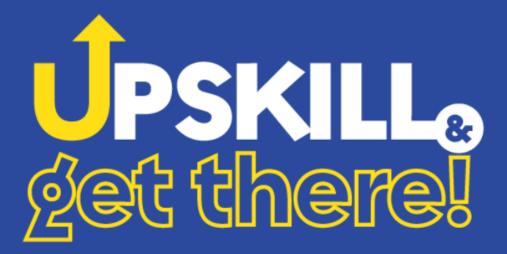

CONNECTING STUDENTS TO THEIR MAXIMUM EARNING POTENTIAL

**CURRICULUM** 

# Dr. Susana Mauri District Director

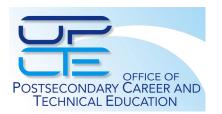

# **Region Enrollment**

| SCHOOL                                                   | 8/17  | 8/18  | 8/19  | 8/22  | 8/23  | 8/24  | 8/25  | 8/26  | 8/29  | 8/30  | 8/31  | 9/1   | 9/2   | 9/6   | 9/7   |
|----------------------------------------------------------|-------|-------|-------|-------|-------|-------|-------|-------|-------|-------|-------|-------|-------|-------|-------|
| 7012 - American Adult and Community Ed Center            | 351   | 380   | 431   | 432   | 483   | 504   | 524   | 542   | 542   | 566   | 586   | 613   | 678   | 694   | 786   |
| 7072 - Coral Gables Adult Education Center               | 58    | 77    | 95    | 95    | 101   | 114   | 120   | 123   | 123   | 129   | 133   | 136   | 139   | 141   | 144   |
| 7112 - Hialeah Adult Education Center                    | 378   | 429   | 471   | 471   | 525   | 555   | 580   | 605   | 605   | 636   | 661   | 683   | 701   | 701   | 738   |
| 7132 - Hialeah-Miami Lakes Adult and Community Ed Center | 423   | 500   | 533   | 533   | 571   | 574   | 588   | 602   | 603   | 616   | 628   | 631   | 639   | 644   | 705   |
| 7202 - Miami Beach Adult & Community Ed Center           | 581   | 732   | 779   | 779   | 832   | 860   | 905   | 934   | 934   | 971   | 1000  | 1026  | 1064  | 1076  | 1114  |
| 7272 - Miami Coral Park Adult and Community Ed Center    | 843   | 932   | 1001  | 1002  | 1062  | 1118  | 1153  | 1171  | 1171  | 1216  | 1255  | 1281  | 1290  | 1291  | 1316  |
| 7342 - Miami Jackson Adult Education Center              | 134   | 195   | 221   | 222   | 245   | 273   | 304   | 324   | 320   | 339   | 361   | 371   | 378   | 377   | 396   |
| 7432 - Miami Palmetto Adult and Community Ed Center      | 106   | 143   | 161   | 161   | 165   | 171   | 180   | 184   | 190   | 196   | 202   | 209   | 210   | 210   | 210   |
| 7462 - Miami Senior Adult Education Center               | 181   | 263   | 282   | 284   | 339   | 360   | 390   | 422   | 431   | 463   | 480   | 501   | 513   | 519   | 543   |
| 7512 - Miami Springs Adult Education Center              | 1514  | 1626  | 1697  | 1709  | 1770  | 1825  | 1905  | 1961  | 1972  | 2062  | 2192  | 2227  | 2286  | 2294  | 2527  |
|                                                          |       |       |       |       | 747   |       |       | 804   |       | 848   |       |       |       |       | 969   |
| 7532 - Miami Sunset Adult Educational Center             |       | 660   | 697   | 706   |       | 749   | 776   |       | 816   |       | 867   | 883   | 910   | 912   |       |
| 7592 - North Miami Adult Education Center                |       | 591   | 658   | 658   | 762   | 809   | 843   | 880   | 880   | 937   | 973   | 997   | 1081  | 1085  | 1145  |
| 7602 - William H. Turner Technical Arts Adult Ed Center  | 35    | 52    | 73    | 74    | 98    | 111   | 115   | 122   | 122   | 128   | 137   | 148   | 154   | 154   | 169   |
| 7702 - South Dade Technical College                      | 892   | 954   | 994   | 979   | 1032  | 1062  | 1088  | 1075  | 1082  | 1104  | 1103  | 1101  | 1101  | 1100  | 1111  |
| 7742 - Southwest Miami Adult Education Center            | 70    | 75    | 78    | 78    | 82    | 89    | 91    | 92    | 92    | 94    | 98    | 105   | 106   | 106   | 105   |
| 7801 - George T. Baker Aviation Technical College        | 813   | 838   | 865   | 871   | 883   | 890   | 903   | 903   | 904   | 914   | 920   | 929   | 936   | 937   | 942   |
| 7841 - The English Center                                | 1110  | 1224  | 1319  | 1465  | 1534  | 1569  | 1588  | 1625  | 1686  | 1715  | 1738  | 1754  | 1779  | 1795  | 1820  |
| 8005 - Lindsey Hopkins Technical College                 | 758   | 828   | 897   | 943   | 992   | 1069  | 1126  | 1146  | 1142  | 1168  | 1194  | 1215  | 1240  | 1257  | 1293  |
| 8139 - D.A. Dorsey Technical College                     | 39    | 54    | 73    | 77    | 94    | 99    | 104   | 108   | 134   | 145   | 159   | 186   | 198   | 203   | 212   |
| 8901 - Miami Lakes Ed Center and Technical College       | 166   | 195   | 213   | 220   | 297   | 775   | 801   | 805   | 832   | 837   | 855   | 864   | 865   | 887   | 899   |
| 8911 - Robert Morgan Ed Center & Technical College       | 1183  | 1269  | 1308  | 1338  | 1386  | 1374  | 1397  | 1402  | 1412  | 1447  | 1462  | 1474  | 1495  | 1500  | 1518  |
| District Total                                           | 10739 | 12017 | 12846 | 13097 | 14000 | 14950 | 15481 | 15830 | 15993 | 16531 | 17004 | 17334 | 17763 | 17883 | 18662 |

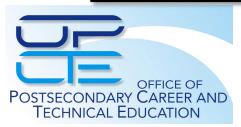

|                                                          | - 1  |      |      | - 1  | - /  | - 1  | - 1  | - 1  | - 1  | - /  |      |      |      |      | - 1- |
|----------------------------------------------------------|------|------|------|------|------|------|------|------|------|------|------|------|------|------|------|
| CTE Postsecondary Location                               | 8/17 | 8/18 | 8/19 | 8/22 | 8/23 | 8/24 | 8/25 | 8/26 | 8/29 | 8/30 | 8/31 | 9/1  | 9/2  | 9/6  | 9/7  |
| 7072 - Coral Gables Adult Education Center               | 19   | 21   | 28   | 28   | 28   | 28   | 28   | 29   | 29   | 29   | 29   | 29   | 29   | 29   | 29   |
| 7112 - Hialeah Adult Education Center                    | 20   | 27   | 31   | 31   | 39   | 43   | 45   | 46   | 46   | 48   | 54   | 60   | 60   | 60   | 62   |
| 7132 - Hialeah-Miami Lakes Adult and Community Ed Center | 0    | 0    | 0    | 0    | 0    | 0    | 0    | 0    | 0    | 1    | 1    | 1    | 1    | 1    | 1    |
| 7272 - Miami Coral Park Adult and Community Ed Center    | 19   | 23   | 40   | 40   | 43   | 43   | 45   | 46   | 46   | 48   | 48   | 50   | 51   | 51   | 52   |
| 7462 - Miami Senior Adult Education Center               | 8    | 8    | 8    | 8    | 10   | 10   | 10   | 11   | 11   | 11   | 11   | 11   | 11   | 11   | 13   |
| 7512 - Miami Springs Adult Education Center              |      | 8    | 9    | 10   | 10   | 10   | 13   | 13   | 13   | 18   | 26   | 26   | 29   | 29   | 29   |
| 7592 - North Miami Adult Education Center                |      | 23   | 27   | 27   | 35   | 38   | 41   | 43   | 43   | 56   | 60   | 61   | 63   | 63   | 70   |
| 7602 - William H. Turner Technical Arts Adult Ed Center  |      | 12   | 18   | 18   | 25   | 28   | 30   | 32   | 32   | 37   | 38   | 38   | 38   | 38   | 38   |
| 7702 - South Dade Technical College                      |      | 133  | 136  | 138  | 138  | 140  | 141  | 141  | 143  | 144  | 145  | 146  | 146  | 146  | 151  |
| 7742 - Southwest Miami Adult Education Center            |      | 31   | 31   | 31   | 31   | 32   | 32   | 33   | 33   | 33   | 34   | 36   | 36   | 36   | 36   |
| 7801 - George T. Baker Aviation Technical College        | 551  | 571  | 588  | 593  | 603  | 610  | 614  | 614  | 615  | 623  | 626  | 635  | 642  | 643  | 648  |
| 7841 - The English Center                                | 79   | 90   | 96   | 97   | 101  | 102  | 102  | 104  | 108  | 108  | 110  | 110  | 111  | 112  | 115  |
| 8005 - Lindsey Hopkins Technical College                 | 286  | 342  | 359  | 367  | 377  | 397  | 400  | 401  | 383  | 383  | 388  | 392  | 393  | 398  | 409  |
| 8139 - D.A. Dorsey Technical College                     | 19   | 21   | 28   | 29   | 30   | 29   | 30   | 29   | 36   | 37   | 38   | 39   | 40   | 40   | 41   |
| 8901 - Miami Lakes Ed Center and Technical College       |      | 195  | 213  | 220  | 297  | 394  | 420  | 424  | 444  | 449  | 459  | 465  | 466  | 486  | 496  |
| 8911 - Robert Morgan Ed Center & Technical College       | 416  | 424  | 426  | 431  | 437  | 441  | 435  | 431  | 433  | 442  | 447  | 448  | 454  | 456  | 454  |
| District Total                                           | 1766 | 1929 | 2038 | 2068 | 2204 | 2345 | 2386 | 2397 | 2415 | 2467 | 2514 | 2547 | 2570 | 2599 | 2644 |

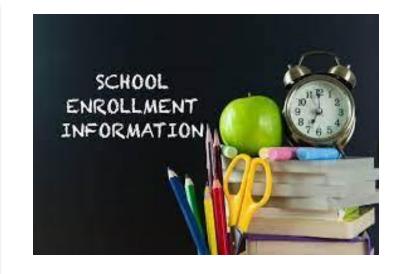

| CTE Dual Enrollment Location                          | 8/17 | 8/18 | 8/19 | 8/22 | 8/23 | 8/24 | 8/25 | 8/26 | 8/29 | 8/30 | 8/31 | 9/1  | 9/2  | 9/6  | 9/7  |
|-------------------------------------------------------|------|------|------|------|------|------|------|------|------|------|------|------|------|------|------|
| 7702 - South Dade Technical College                   | 123  | 132  | 140  | 138  | 145  | 147  | 148  | 149  | 152  | 157  | 156  | 156  | 160  | 161  | 161  |
| 7801 - George T. Baker Aviation<br>Technical College  | 263  | 267  | 277  | 278  | 280  | 280  | 289  | 289  | 289  | 291  | 294  | 294  | 294  | 294  | 294  |
| 8005 - Lindsey Hopkins Technical<br>College           | 55   | 51   | 52   | 52   | 50   | 50   | 49   | 49   | 50   | 50   | 50   | 50   | 50   | 50   | 50   |
| 8139 - D.A. Dorsey Technical College                  | 0    | 0    | 0    | 0    | 0    | 0    | 0    | 2    | 19   | 24   | 29   | 54   | 62   | 64   | 65   |
| 8901 - Miami Lakes Ed Center and<br>Technical College | 0    | 0    | 0    | 0    | 0    | 382  | 382  | 382  | 389  | 389  | 397  | 400  | 400  | 402  | 404  |
| 8911 - Robert Morgan Ed Center &<br>Technical College | 307  | 320  | 334  | 337  | 341  | 338  | 335  | 335  | 334  | 334  | 335  | 335  | 335  | 335  | 336  |
| District Total                                        | 748  | 770  | 803  | 805  | 816  | 1197 | 1203 | 1206 | 1233 | 1245 | 1261 | 1289 | 1301 | 1306 | 1310 |

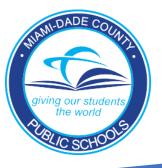

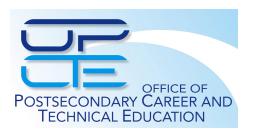

## **Attendance - Trimester I**

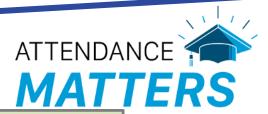

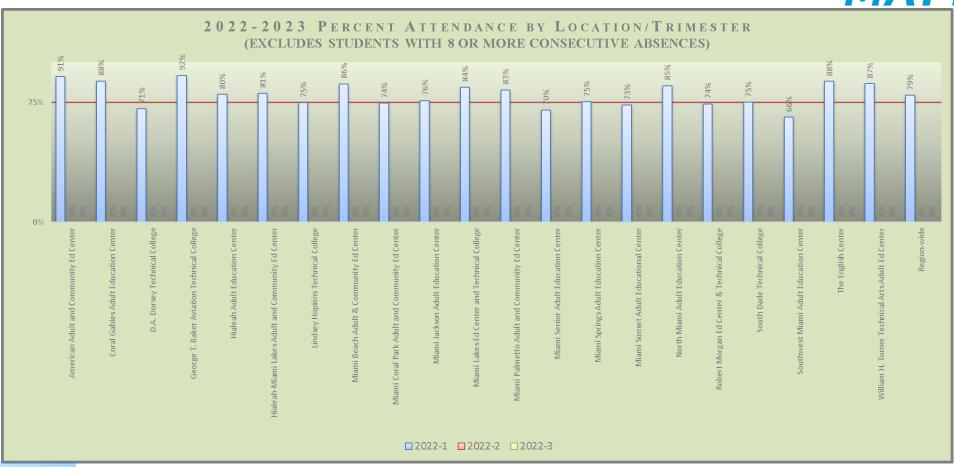

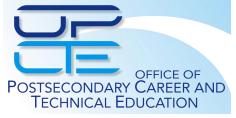

Attendance is monitored daily. On the MEP scorecard, attendance must be at 75%.

# **Overall Attendance Percentages**

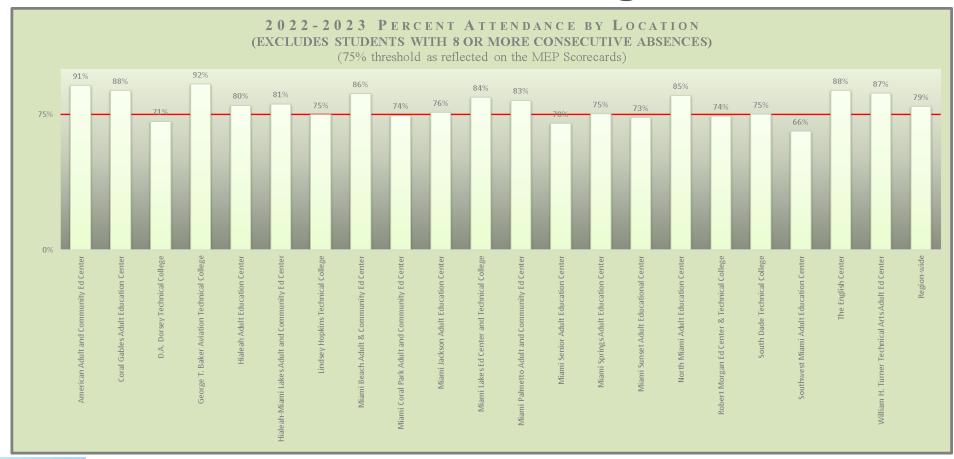

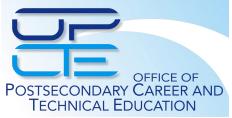

Slides indicate that students with 8 absences have been excluded. Strategies must be in place to increase percentage of attendance.

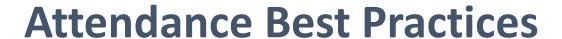

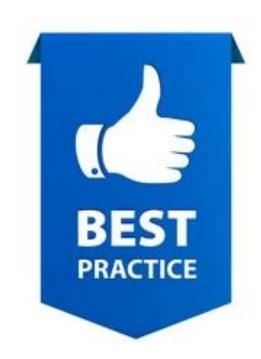

Review of attendance upon receipt of the email.

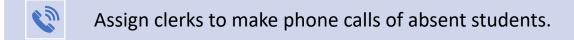

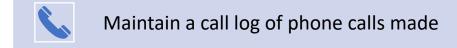

Ensure that upon return of the student, registration records are updated if absent for more than 6 absences.

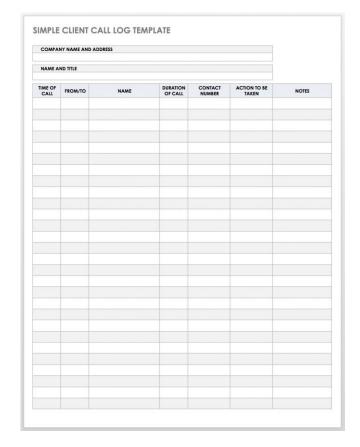

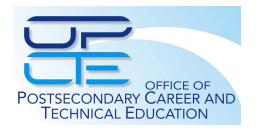

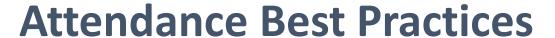

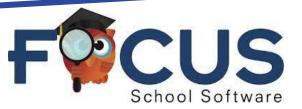

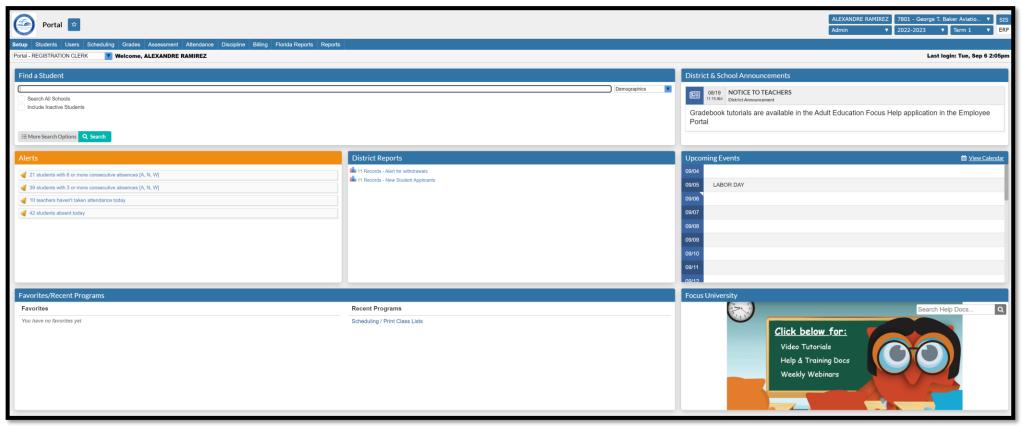

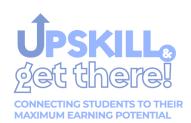

Focus provides a daily dashboard and reports to monitor attendance. Use Focus to identify teachers that have not taken attendance. Dashboard displays teachers that are missing attendance.

# **Using FOCUS Reports for Missing Attendance**

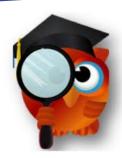

| Assessment  | Attendance            | Discipline      | Billing | Florida Reports | Re |  |  |  |  |
|-------------|-----------------------|-----------------|---------|-----------------|----|--|--|--|--|
| ALEXANDRE I | Search                |                 |         |                 |    |  |  |  |  |
|             | Administration        | ı               |         |                 |    |  |  |  |  |
|             | Reports               |                 |         |                 |    |  |  |  |  |
|             | Attendance Cl         | nart            |         |                 |    |  |  |  |  |
|             | Absence Sum           | mary            |         |                 |    |  |  |  |  |
|             | Perfect/Exces         | sive Attendance | 9       |                 |    |  |  |  |  |
|             | Absences by 0         |                 |         |                 |    |  |  |  |  |
|             | Print Absence Summary |                 |         |                 |    |  |  |  |  |
|             | Teacher Comp          | oletion         |         |                 |    |  |  |  |  |
|             | Verification Sh       | eets/Sub Roste  | ers     |                 |    |  |  |  |  |
|             |                       |                 |         |                 |    |  |  |  |  |
|             |                       |                 |         |                 |    |  |  |  |  |
| , N, W]     |                       |                 |         |                 |    |  |  |  |  |

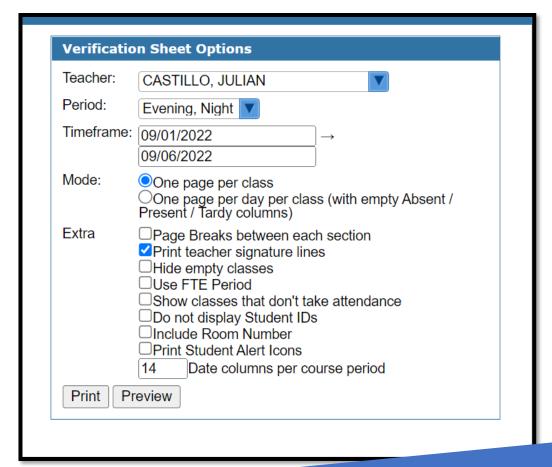

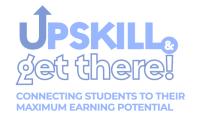

### **Attendance Best Practices Continued**

| Return To Focus                                                                 |                        |             |                   |                 |                         |                  |                  |
|---------------------------------------------------------------------------------|------------------------|-------------|-------------------|-----------------|-------------------------|------------------|------------------|
| Assembly - & Rigging: 05:00 pm : 07:30 pm - MTWHF - 028 20221 - JULIAN CASTILLO |                        |             | 21.40             |                 | 2//                     | 0/0              | 22 Students      |
| Student ALVAREZ, KEVIN ALEXANDER                                                | Student Id<br>30077318 | Grade<br>31 | Sched Hrs<br>7:30 | Att Hrs<br>5:00 | <b>9/1</b><br>P<br>2:30 | 9/2<br>P<br>2:30 | 9/6<br>?<br>0:00 |
| CARBONELL, MARIO ALEJANDRO                                                      | 30042435               | 31          | 7:30              | 5:00            | P<br>2:30               | P<br>2:30        | ? 0:00           |
| DE LA ROSA, ERNESTO                                                             | 30110053               | 31          | 7:30              | 5:00            | P<br>2:30               | P<br>2:30        | ?                |
| DUARTE, SAMUEL                                                                  | 30076708               | 31          | 7:30              | 5:00            | P<br>2:30               | P<br>2:30        | ?                |
| EGANA, DIEGO                                                                    | 30074220               | 31          | 7:30              | 5:00            | P<br>2:30               | P<br>2:30        | ?<br>0:00        |
| Fawaz, Mustapha                                                                 | 30106528               | 31          | 7:30              | 5:00            | P<br>2:30               | P<br>2:30        | ?<br>0:00        |
| GARCIA, DANNY JESUS                                                             | 92715414               | 31          | 7:30              | 5:00            | P<br>2:30               | P<br>2:30        | ?<br>0:00        |
| Gonzalez, Douglas Luis                                                          | 30123599               | 31          | 7:30              | 5:00            | P<br>2:30               | P<br>2:30        | ?<br>0:00        |
| HAYNES, CAVAUGHN CHRISTOFF                                                      | 30023616               | 31          | 7:30              | 5:00            | P<br>2:30               | P<br>2:30        | ?<br>0:00        |
| HERNANDEZ, PEDRO ERNESTO                                                        | 30049014               | 31          | 7:30              | 5:00            | P<br>2:30               | P<br>2:30        | ?<br>0:00        |
| LIMA, ANDY                                                                      | 30076791               | 31          | 7:30              | 5:00            | P<br>2:30               | P<br>2:30        | ?<br>0:00        |
| LLORIAN, PEDRO JOSE                                                             | 30076778               | 31          | 7:30              | 5:00            | P<br>2:30               | P<br>2:30        | ?<br>0:00        |
| MIRABAL, NICHOLAS PABLO                                                         | 30076782               | 31          | 7:30              | 5:00            | P<br>2:30               | P<br>2:30        | ?<br>0:00        |
| PACAREU SANTANA, ENMANUEL                                                       | 92885973               | 31          | 7:30              | 2:30            | P<br>2:30               | A<br>0:00        | ?<br>0:00        |
| PADILLA, KELVIN SAMUEL                                                          | 30014113               | 31          | 7:30              | 5:00            | P<br>2:30               | P<br>2:30        | ?<br>0:00        |
| REGALADO, KRISTOFER                                                             | 30098416               | 31          | 7:30              | 5:00            | P<br>2:30               | P<br>2:30        | ?<br>0:00        |
| RIVERA, NICHOLAS DANIEL                                                         | 30106809               | 31          | 7:30              | 5:00            | P<br>2:30               | P<br>2:30        | ?<br>0:00        |
| RIVERO, ULISES ROBERTO                                                          | 98573997               | 31          | 7:30              | 2:30            | P<br>2:30               | A<br>0:00        | ?<br>0:00        |
| RODRIGUEZ, BERNARDO MIGUEL                                                      | 92752507               | 31          | 7:30              | 2:30            | A<br>0:00               | P<br>2:30        | ?<br>0:00        |
| SIGUAS, RAY ALEJANDRO                                                           | 30050472               | 31          | 7:30              | 2:30            | A<br>0:00               | P<br>2:30        | ?<br>0:00        |
| SOLER, LOUIS                                                                    | 92696853               | 31          | 7:30              | 2:30            | P<br>2:30               | A<br>0:00        | ?<br>0:00        |
| SOLIS, WALTER LEE                                                               | 92971911               | 31          | 7:30              | 5:00            | P<br>2:30               | P<br>2:30        | ?<br>0:00        |
| Total Present:<br>Total Absent:<br>Total Hours:                                 |                        |             |                   |                 | 20<br>2<br>50:00        | 19<br>3<br>47:30 | 22<br>0<br>0:00  |

When a teacher is missing attendance, the student (s) appear with a ?

# **BluAppl-Connect**

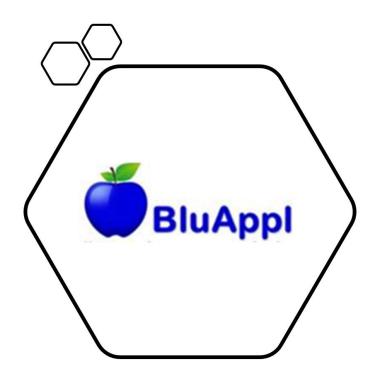

- The goal of BluAppl is to develop pathways for all learners.
- BluAppl data drives career options for the student and development of IET and course offerings at both the Adult Center and Technical College.
- BluAppl Connect is essential to assist students in Career Planning.
- This dashboard provides career choices of students at your cost center.
- BluAppl should be the driving source in the development of IET program offerings.
- All students should be updated every trimester.

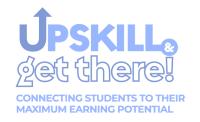

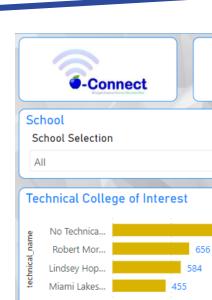

0

500

1,000

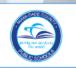

#### Miami-Dade County Public Schools

#### **BluAppl - Connect Career Plan Dashboard**

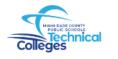

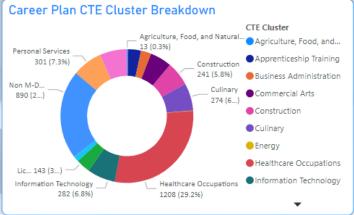

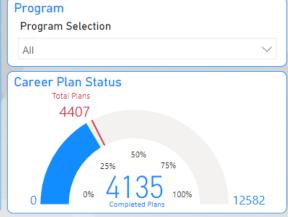

| Student ID | Last Name            | First Name | student_phone | Location No. | School Name                                                | Career Cluster         | Program Name                                           |
|------------|----------------------|------------|---------------|--------------|------------------------------------------------------------|------------------------|--------------------------------------------------------|
| 30006108   | Perez                | Waldina    | 7869754901    | 7602         | William H. Turner Technical Arts Adult<br>Education Center | Non M-DCPS Program     | Non-Degree Program                                     |
| 30048153   | Eusebe               | Alexandra  | 7862852541    | 7602         | William H. Turner Technical Arts Adult<br>Education Center | Healthcare Occupations | Patient Care Assistant                                 |
| 30054642   | Cine                 | Marie      | 7866262778    | 7602         | William H. Turner Technical Arts Adult<br>Education Center | Non M-DCPS Program     | No interest in additional post-secondary education     |
| 30091893   | Rodriguez<br>Sanchez | Richard    | 7867249286    | 7602         | William H. Turner Technical Arts Adult<br>Education Center | Non M-DCPS Program     | Non-Degree Program                                     |
| 30091945   | Pierre               | Fredo      | 3059754906    | 7602         | William H. Turner Technical Arts Adult<br>Education Center | Construction           | Heating, Ventilation, Air-Conditioning / Refrigeration |
|            | Pierre Vedrine       | Gladys     | 7863919256    | 7602         | William H. Turner Technical Arts Adult<br>Education Center | Non M-DCPS Program     | Non-Degree Program                                     |
| <          |                      |            |               |              |                                                            |                        |                                                        |

## **IET Results**

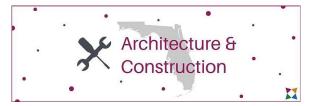

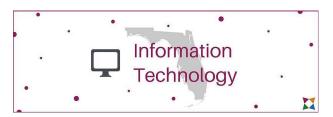

| 7012 - American Adult and Community Education Center            | Computer Systems and Information Technology Medical Assisting Microsoft Office Specialist Certified Personal Trainer                                                        |
|-----------------------------------------------------------------|----------------------------------------------------------------------------------------------------|
| 7072 - Coral Gables Adult Education Center                      | Microsoft Office Specialist                                                                                                    |
| 7112 - Hialeah Adult Education Center                           | Hemodialysis Technician<br>Pharmacy Technician                                                                                                    |
| 7132 - Hialeah-Miami Lakes Adult and Community Education Center | Computer Systems and Information Technology Hemodialysis Technician Medical Assisting Microsoft Office Specialist Certified Strength Coach                                  |
| 7202 - Miami Beach Adult & Community Education Center           | Microsoft Office Specialist Medical Assisting Plumbing                                                                                                    |
| 7272 - Miami Coral Park Adult and Community Education Center    | Medical Assisting Medical Coder and Biller Microsoft Office Specialist                                                                                                    |
| 7342 - Miami Jackson Adult Education Center                     | Medical Assisting Computer Systems and Information Technology Automotive Service Technology                                                                                 |
| 7432 - Miami Palmetto Adult and Community Education Center      | Medical Assisting IT Assistant                                                                                                    |
| 7462 - Miami Senior Adult Education Center                      | Phlebotomy                                                                                                    |
| 7512 - Miami Springs Adult Education Center                     | Computer Systems and Information Technology Microsoft Office Specialist Automotive Service Technology Pharmacy Technician Medical Assisting                                 |
| 7532 - Miami Sunset Adult Education Center                      | Medical Coder and Biller<br>ParaPro<br>Phlebotkmy<br>Paralegal                                                                                                    |
| 7592 - North Miami Adult Education Center                       | EKG Phlebotomy Hemodialysis Technician Certified Nursing Assistant                                                                                                    |
| 7602 - William H. Turner Technical Arts Adult Education Center  | Welding Technology<br>HVAC/R I and II<br>Plumbing<br>Electricity                                                                                                    |
| 7702 - South Dade Technical College                             | Automotive Service Technology I & II HVAC/RI and II Medical Assisting Pharmacy Technician Phlebotomy Diesel Systems Technician Automotive Collision Technology Technician   |
| 7742 - Southwest Miami Adult Education Center                   | Hemodialysis Technician<br>Microsoft Office Specialist                                                                                                    |
| 7841 - The English Center                                       | HVAC/R                                                                                                    |
| 8005 - Lindsey Hopkins Technical College                        | HVAC/R<br>Automotive Service Technology<br>Phlebotomy                                                                                                    |
| 3139 - D.A. Dorsey Technical College                            | Medical Assisting Medical Coder and Biller Microsoft Office Specialist Pharmacy Technician Automotive Service Technology I & II Computer Systems and Information Technology |
| 8901 - Miami Lakes Education Center and Technical College       | HVAC/R<br>HVAC/R I and II                                                                                                    |
| 8911 - Robert Morgan Education Center and Technical College     | Plumbing HVAC/R Medical Assisting Welding Technology Automotive Service Technology                                                                                          |

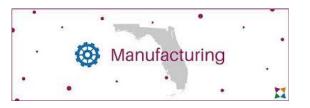

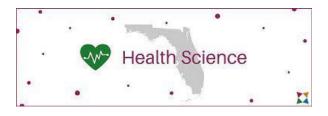

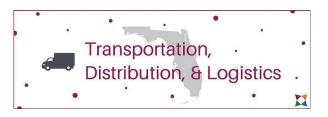

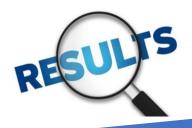

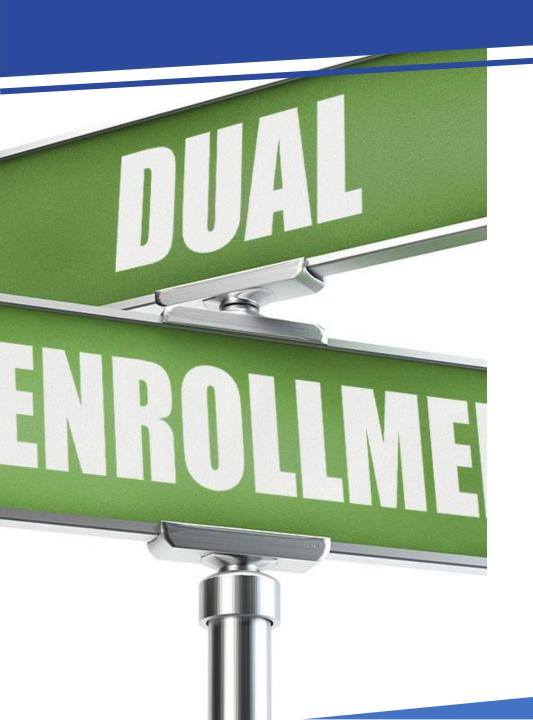

# **Connecting the Dots**

- In the 2021-2022, school year there were 944 dual enrollment students
- As of yesterday, there are 1325 dual enrollment students throughout the District
- 348 students are Connecting the Dots students
- Increase of 40 % of Dual Enrolled students from last school year

**GOAL 2,000 Dual Enrollment Students!** 

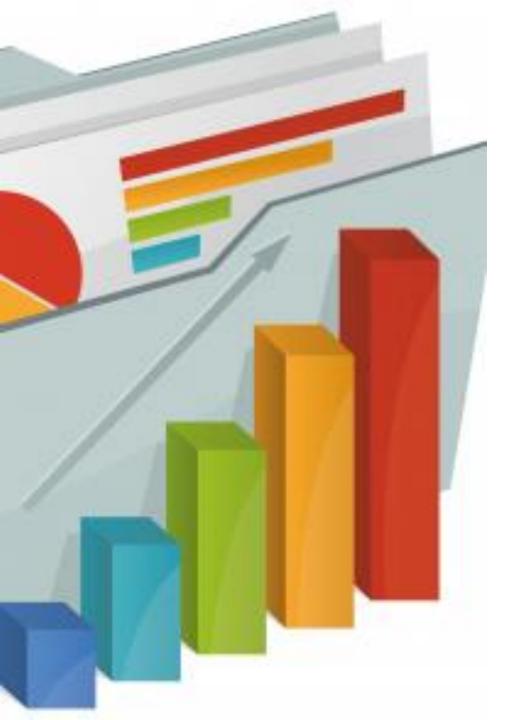

# Designation of Assistant Principals

Designate an Assistant Principal for:

- Curriculum
- Attendance
- COE
- Financial Aid

Names should be designated on the organizational chart

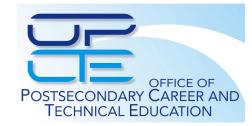

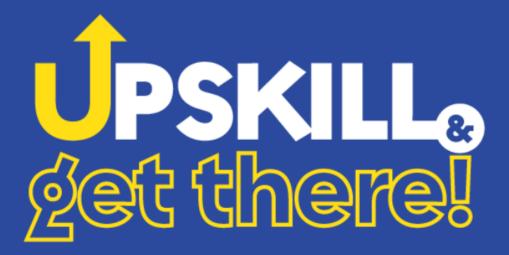

CONNECTING STUDENTS TO THEIR MAXIMUM EARNING POTENTIAL

COMPLIANCE

# Ms. Renny L. Neyra District Director

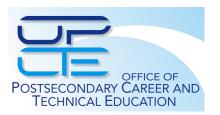

# SKILLS FOR ACADEMIC, VOCATIONAL AND ENGLISH STUDIES

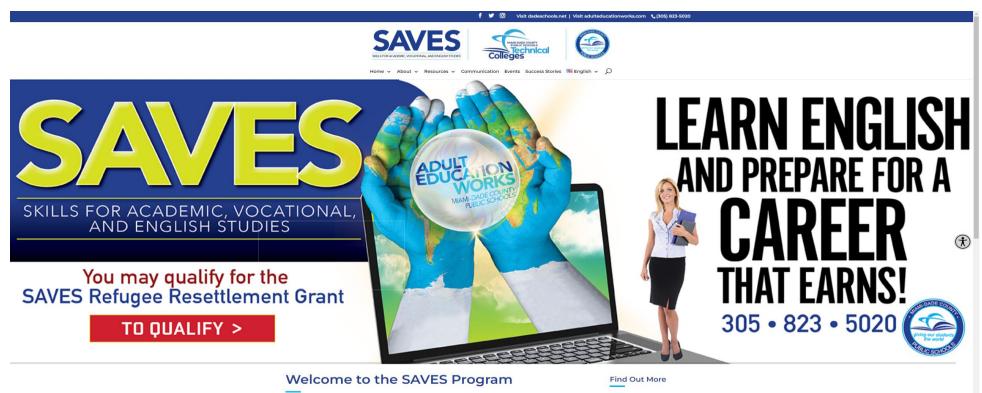

- UPSKILL&

  CONNECTING STUDENTS TO THEIR

  MAXIMUM EARNING POTENTIAL
- Updates
- New Amendment

# **DISTRICT PRESENTATIONS**

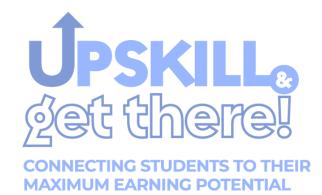

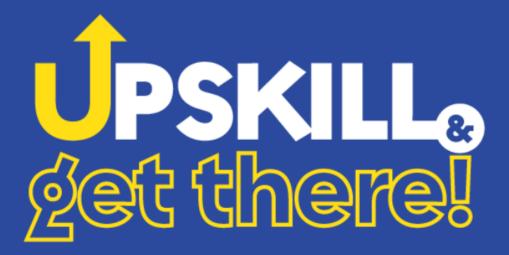

CONNECTING STUDENTS TO THEIR MAXIMUM EARNING POTENTIAL

**OPS PROCEDURES** 

# Office of Professional Standards

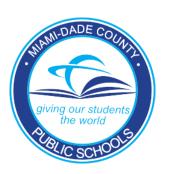

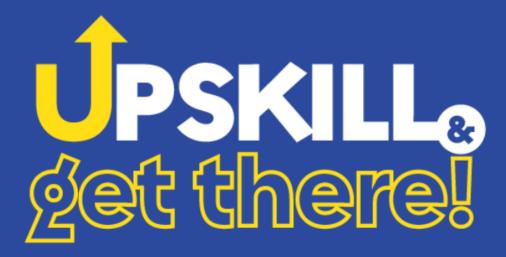

CONNECTING STUDENTS TO THEIR MAXIMUM EARNING POTENTIAL

STUDENT AND
ATHLETIC ACCIDENT
INSURANCE

# Office of Risk and Benefits Managements

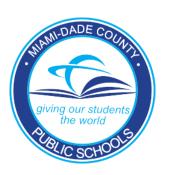

### **Team Members**

### Office of Risk and Benefits Management

- Jorge L. Davila, Executive Director, Risk and Benefits
- Elizabeth L. Soto, Risk Compliance Coordinator

### Insurance for Students, Inc.

- Pat W. White, President
- Fran Buit, COO

### Health Special Risk, Inc.

Brandon M. Schall, President

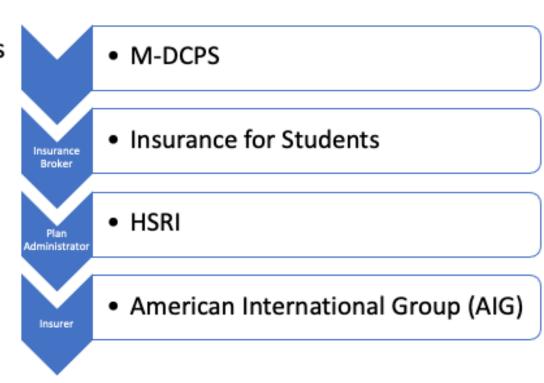

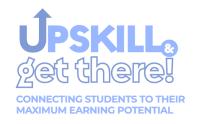

# RFP 21-031-CM Student and Athletic Accident Insurance

| Insurance Policy                   | 2020-2021 | 2022-2027 | Difference |
|------------------------------------|-----------|-----------|------------|
| School Time Pre-K to 6th           | \$14.00   | \$13.00   | -\$1.00    |
| School Time 7th to 12th            | \$15.00   | \$14.00   | -\$1.00    |
| 24-Hour Pre-K to 12th              | \$70.00   | \$63.00   | -\$7.00    |
| Fall Football Insurance            | \$242.00  | \$218.00  | -\$24.00   |
| Spring Football Insurance          | \$52.00   | \$47.00   | -\$5.00    |
| Interscholastic Athletic Insurance | \$40.00   | \$36.00   | -\$4.00    |
| Head Start/Early Start             | \$2.50    | \$2.00    | -\$0.50    |
| Child Care Program                 | \$9.00    | \$8.00    | -\$1.00    |
| Adult Education Program*           | N/A       | \$6.00    | N/A        |
| *New Program effective 8/1/2022    |           |           |            |

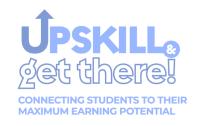

# Why Accident Insurance?

- When accidents occur on school property or during supervised school activities, it can present a potential liability to schools as well as financial and emotional hardship to affected families.
- Accident insurance can help address the inherent risk of injuries that may come about during various covered activities and help districts/schools fulfill their commitment to the well-being of their student body.

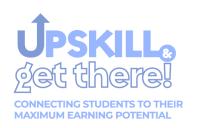

# Who is Eligible?

 Registered students of the district/school's (the "Policyholder's") Adult and Career Technical Education program age 16 and older can enroll for coverage while engaging in specified covered activities that are sponsored and supervised by the Policyholder.

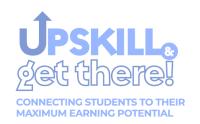

## What are "Covered Activities"?

- While on the Policyholder's premises during the hours and on the days when the Policyholder is in session; or while participating in a sponsored and supervised activity of the Policyholder away from the Policyholder's premises.
- Includes direct and uninterrupted travel to and from such activities in a vehicle designated by the Policyholder and to or from the student's residence to attend regular Policyholder sessions.
- Excludes: Interscholastic football and interscholastic, intramural, and club sports.

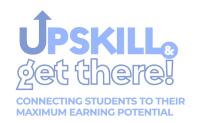

# Post-Secondary (Adult) Student Policy

#### Key Benefits Include:

Accident Medical Expense: Pays the usual and customary expenses such as doctor visits, hospital stays, X-rays, ambulance service, laboratory tests, anesthetics, and more for covered losses. Benefits are paid in excess of any other valid and collectible insurance.

Accidental Death and Dismemberment (AD&D): Provides a lump sum payment for a covered accident that results in a loss of life, limbs, speech, hearing, or sight.

| Benefits                         | Limits                                                |  |  |  |  |  |
|----------------------------------|-------------------------------------------------------|--|--|--|--|--|
| Accidental Death Benefit         | \$10,000                                              |  |  |  |  |  |
| Incurral Period                  | 365 Days                                              |  |  |  |  |  |
| Accidental Dismemberment Benefit | up to \$10,000                                        |  |  |  |  |  |
| Incurral Period                  | 365 Days                                              |  |  |  |  |  |
| Accident Medical Expense Benefit | \$25,000                                              |  |  |  |  |  |
| Deductible (Integrated)          | \$250 per accident                                    |  |  |  |  |  |
| Benefit Period                   | 52 Weeks                                              |  |  |  |  |  |
| Incurral Period                  | 90 Days                                               |  |  |  |  |  |
| Coinsurance                      | 100%                                                  |  |  |  |  |  |
| Physical Therapy                 | Maximum Visits: 10                                    |  |  |  |  |  |
|                                  | Maximum Per Visit: \$50                               |  |  |  |  |  |
| Ambulance                        | \$250                                                 |  |  |  |  |  |
| Dental Maximum                   | \$500 per tooth per accident,<br>\$1,000 per accident |  |  |  |  |  |

#### Coverage Rate:

| Adult Learners | \$6.00 |
|----------------|--------|
|----------------|--------|

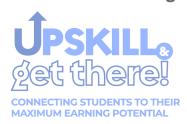

# Childcare for Post-Secondary (Adult) Students Policy

#### Key Benefits Include:

Accident Medical Expense: Pays the usual and customary expenses such as doctor visits, hospital stays, X-rays, ambulance service, laboratory tests, anesthetics, and more for covered losses. Benefits are paid in excess of any other valid and collectible insurance.

Accidental Death and Dismemberment (AD&D): Provides a lump sum payment for a covered accident that results in a loss of life, limbs, speech, hearing, or sight.

| Benefits                         | Limits                  |  |  |  |  |
|----------------------------------|-------------------------|--|--|--|--|
| Accidental Death Benefit         | \$10,000                |  |  |  |  |
| Incurral Period                  | 365 Days                |  |  |  |  |
| Accidental Dismemberment Benefit | up to \$10,000          |  |  |  |  |
| Incurral Period                  | 365 Days                |  |  |  |  |
| Accident Medical Expense Benefit | \$25,000                |  |  |  |  |
| Deductible (Integrated)          | \$0 per accident        |  |  |  |  |
| Benefit Period                   | 52 Weeks                |  |  |  |  |
| Incurral Period                  | 90 Days                 |  |  |  |  |
| Coinsurance                      | 100%                    |  |  |  |  |
| Physical Therapy                 | Maximum Visits: 20      |  |  |  |  |
|                                  | Maximum Per Visit: \$50 |  |  |  |  |
| Occupational Therapy             | Maximum Visits: 20      |  |  |  |  |
|                                  | Maximum Per Visit: \$50 |  |  |  |  |

#### Coverage Rate:

| Childcare for Adult Learners | \$8.00 |
|------------------------------|--------|
|------------------------------|--------|

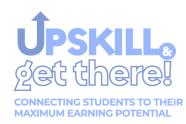

# Enrollment Brochures (English, Spanish, Creole)

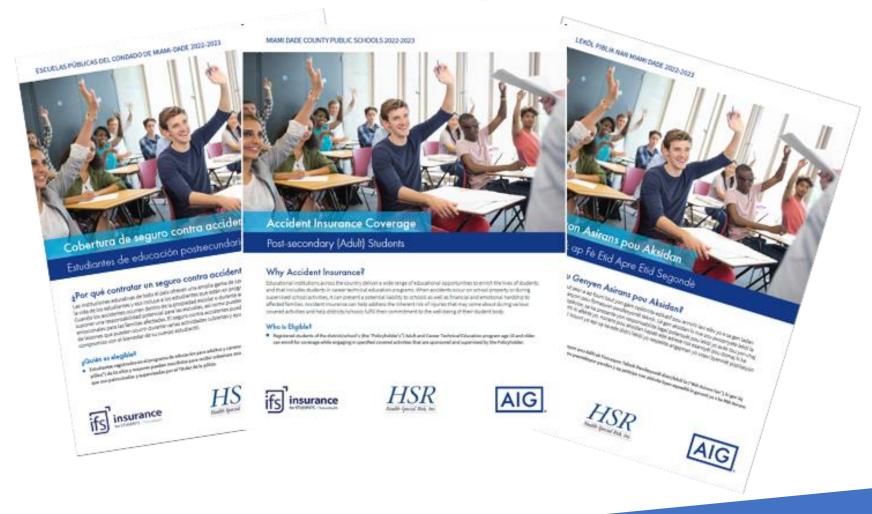

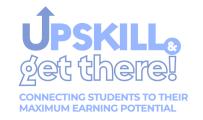

# How to Enroll Flyer

### ENROLL ONLINE NOW at www.K12StudentInsurance.com

HSR K-12 STUDENT INSURANCE PLANS

How to Enroll

Go to www.K12StudentInsurance.com

#### To View the Plans & Rates

- Go to #1 Browse Rates
  - · Pick your State: FL.
  - · Pick your School District: MDCPS Post Secondary (Adult) Students/Childcare.

#### ➤ To Register and Purchase Coverage

- Go to # 2 Open New Account You will need to open a new account each school year.
   Click Save New Account Please remember your User ID and Password.
- · Add Adult Student & Coverage by clicking on the "Add Student" button on top of page.
  - 1. Pick State Where your Student's School is Located: FL
  - 2. Pick your Student's School District: MDCPS Post Secondary (Adult) Student/Childcare
  - 3. Pick your Student's Campus: Pick Campus from Drop Down
  - Pick your Student's Campus Type: Select either College/Adult for Adult Student Coverage OR Childcare for Adult Ed for Childcare Coverage
  - 5. Complete Student Details (Note for Grade select Other) and click Save New Student
- . Continue to add each student by clicking on the "Add Student" button until all your students are added.
  - Purchase Insurance Coverage Page select Activity/Program & click on "Add Selected Items to Shopping Cart"
  - · Select the Insurance Coverage and click on "Checkout".
  - Payment option is Credit Card and click "Continue Checkout".
  - Enter billing information and click "Continue Checkout".
  - Click "Pay and View Receipt" to complete your order. Save your receipt for future reference.

K12 Accident Plans available through your adult education center include: At-School Accident Only for Post-Secondary (Adult) Students/Childcare. If you have questions, please call us at 1-866-409-5733.

Accident coverage underwritten by National Union Fire Insurance Company of Pittsburg, PA.

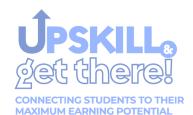

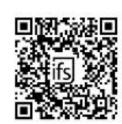

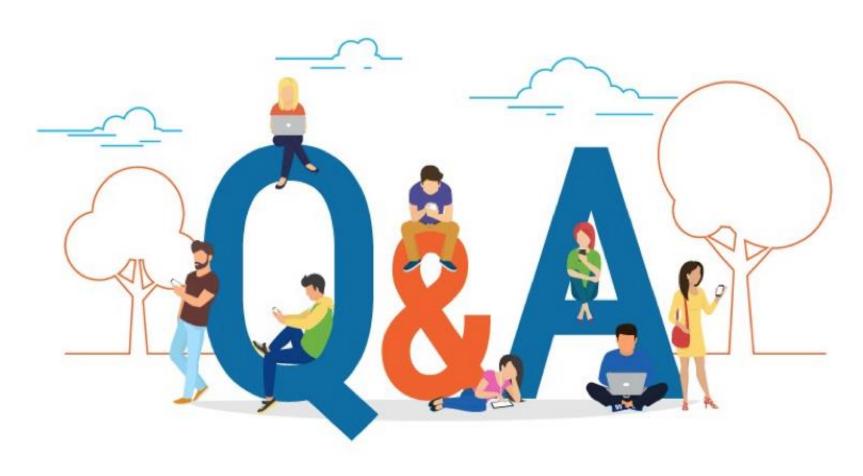

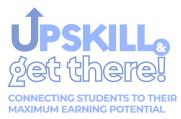

## **Contact Information**

#### Office of Risk and Benefits Management

Mr. Jorge L. Davila, Executive Director, Risk & Benefits <a href="mailto:idavila@dadeschools.net">idavila@dadeschools.net</a> 305-995-7152

Ms. Elizabeth Soto, Risk Compliance Coordinator elizabeth.soto@dadeschools.net 305-995-1720

Insurance for Students 800-356-1235

Health Special Risk 866-409-5733

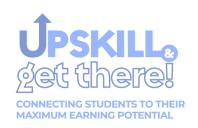

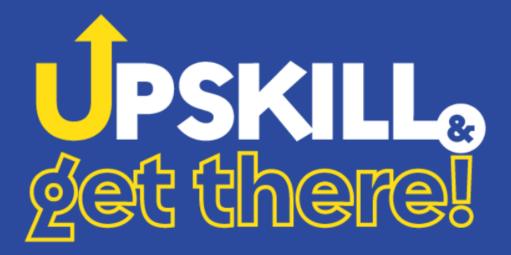

CONNECTING STUDENTS TO THEIR MAXIMUM EARNING POTENTIAL

COMPLIANCE

# Dr. Angela E. Thomas-DuPree District Director

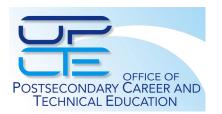

## **Compliance Updates**

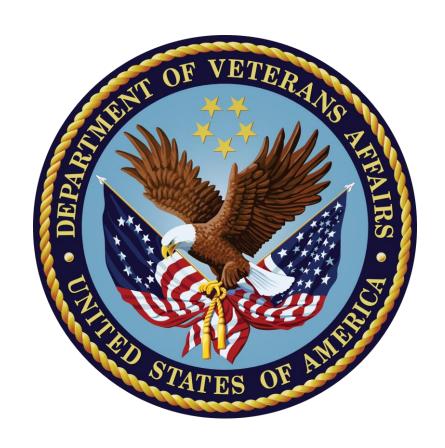

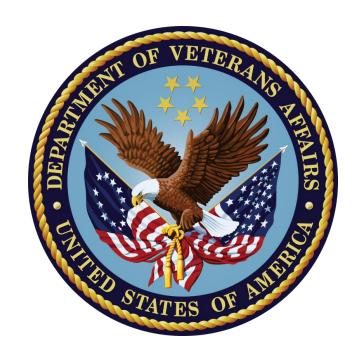

#### **VA 1.2**

Certification of Enrollment Section 1018 – 38 USC 3679(f)

Prohibits schools from automatic renewing a student's enrollment without their consent and the Veteran to approve of the courses that are to be certified.

Each student must sign a document certifying enrollment for the trimester they are attending. The document must list the classes and term to be certified. The Veteran or Beneficiary must sign and date. This is effective as of August 1, 2022.

Please read Section 1018 – 38 USC 3679(f) for more information.

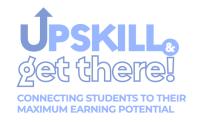

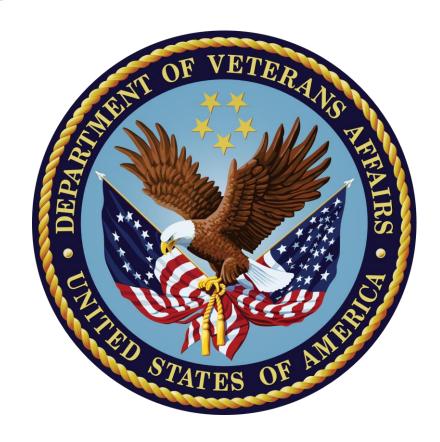

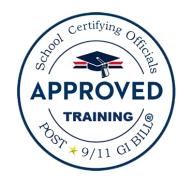

All required training must have been completed by August 31.

Request for dedicated administrative office hours:

VA scheduled Office Hours Training
Disbursement Preparation
Master Plan Point PDs

## What is the Financial Aid Shopping Sheet? How is it intended to be used?

#### **VA 1.1**

The Financial Aid Shopping Sheet is a consumer tool that is designed to simplify information that prospective students receive about costs and financial aid so that they can make informed decisions about which postsecondary institution to attend. The form can be viewed at <a href="http://collegecost.ed.gov/shopping\_sheet.pdf">http://collegecost.ed.gov/shopping\_sheet.pdf</a>. The shopping sheet is also a requirement of the VA process.

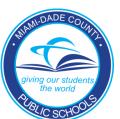

#### Read the full article:

https://fsapartners.ed.gov/sites/default/files/attac hments/eannouncements/ShoppingSheetFAQ2018 2019.pdf

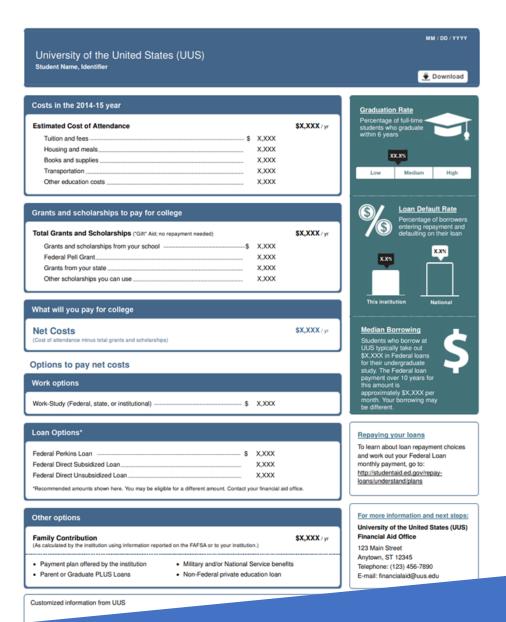

# **Compliance Updates**

Federal Student Aid

#### FA 1.1 Single Audit Report: Uniform Guidance

Please be reminded of the Financial Aid Findings for the fiscal year ending June 30, 2021, to ensure we do not repeat. As I begin my compliance visits, I will start reviewing procedures addressed during the last audit. (i.e., COD reporting, ISIR verification, R2T4 procedures, accurate reporting in NSLDS). Should you need a copy to review, please let me know.

#### FA 1.2 Knowledge Center (08/09/2022)

The Knowledge Center website is an indispensable source of guidance for financial aid administrators, auditors, and others who are involved with the Federal Student Aid Programs. You will find Dear Colleague Letters, electronic announcements, the FSA Handbook and other publications, and much more.

https://fsapartners.ed.gov/knowledge-center

Click on the link below to subscribe to weekly or daily updates.

https://fsapartners.ed.gov/subscriptions/

#### FA 1.3 2022 Virtual FSA Training Conference Nov. 29— Dec. 2 (08/09/2022)

The 2022 FSA Training Conference (FSATC) for Financial Aid Professionals will be held virtually, Nov. 29 – Dec. 2, 2022. This year's conference will offer 33 unique sessions on the latest policy updates about Title IV activities and initiatives, including information about ED's regulatory efforts, major operational updates, and reminders. While this is a virtual conference, plan for your FOAs and Financial Aid staff to attend in-person work group training sessions hosted at various school sites.

# FA 1.4 Transition to the Unique Entity Identifier (UEI) (08/09/2022)

On April 4, 2022, the General Services Administration (GSA) began using the Unique Entity Identifier (UEI) as the authoritative identifier for all entities doing business with the federal government and discontinued using the Data Universal Numbering System (DUNS) Number. All technical colleges should have already completed the transition to UEI numbers. More information on this topic can be found at the link below.

https://fsapartners.ed.gov/knowledge-center/library/electronic-announcements/2022-08-05/reminder-2-institutions-must-complete-transition-unique-entity-identifier-uei

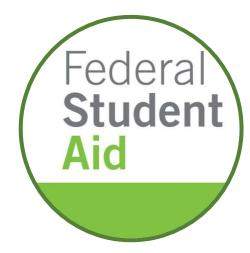

#### FA 1.5 FISAP (08/09/2022)

Does your school participate in the Federal Supplemental Opportunity Educational Grant (FSOEG)? The Fiscal Operations Report for 2021–22 and Application to Participate for 2023–24 (FISAP) is now available on the Common Origination and Disbursement (COD) website. The electronic submission of the FISAP is 11:59 p.m. Eastern time (ET) on Friday, Sept. 30, 2022.

https://fsapartners.ed.gov/knowledge-center/library/electronic-announcements/2022-08-01/fiscal-operations-report-2021-22-and-application-participate-2023-24-reporting-instructions-and-additional-flexibilities-under-cares-act

#### **FA 1.5 NSLDS Modernization (08/09/2022)**

NSLDS enrollment reporting is temporary suspended. At this time, we need users to stop uploading Enrollment Spreadsheet Submittals and stop performing online updates via Enrollment Maintenance until further notice. NSLDS will notify the community when they are ready to resume these activities. Any Enrollment Spreadsheet Submittals made from July 19 through Aug. 9 have been canceled.

https://fsapartners.ed.gov/knowledge-center/library/electronic-announcements/2022-08-08/nslds-professional-access-additional-information-about-modernized-website-2

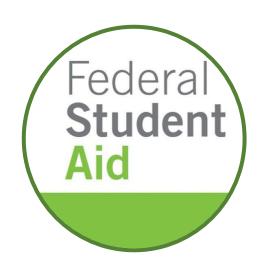

## **Ability to Benefit (ATB)**

Tentative January Roll-Out

#### **ATB CERTIFIED**

**Accuplacer Platform** 

Admin Set-Up

**Admin Training** 

**Proctor Assignment** 

**Proctor Training** 

Ability to Benefit Frequently Asked Questions (EA ID: OPE

**Announcements-21-02)** 

https://fsapartners.ed.gov/knowledge-center/library/electronic-announcements/2021-01-15/ability-benefit-frequently-asked-questions-ea-id-ope-announcements-21-02

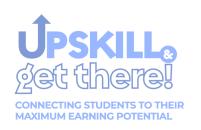

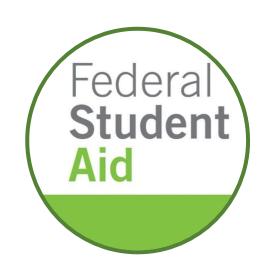

## **Professional Judgement**

- •FSA Training
- HEEF Professional Judgement
- •https://www.nasfaa.org/newsitem/25017/Provision in Latest Covid Package Requires Institut ions to Conduct Outreach Regarding Use of Professional Judg ment
- <a href="https://fsapartners.ed.gov/knowledge-center/library/dear-colleague-letters/2021-01-29/update-use-professional-judgment-financial-aid-administrators-updated-april-29-2022">https://fsapartners.ed.gov/knowledge-center/library/dear-colleague-letters/2021-01-29/update-use-professional-judgment-financial-aid-administrators-updated-april-29-2022</a>

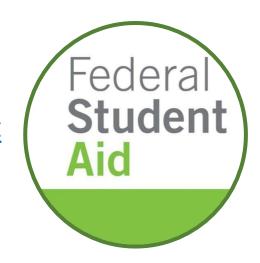

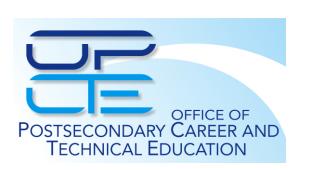

# **District Sponsored COE Training for New Liaisons and Administrators**

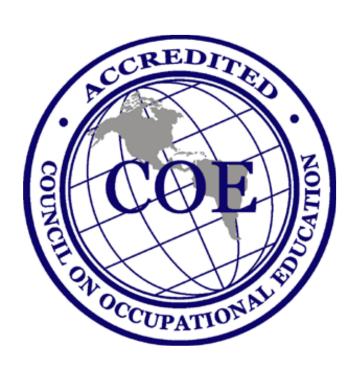

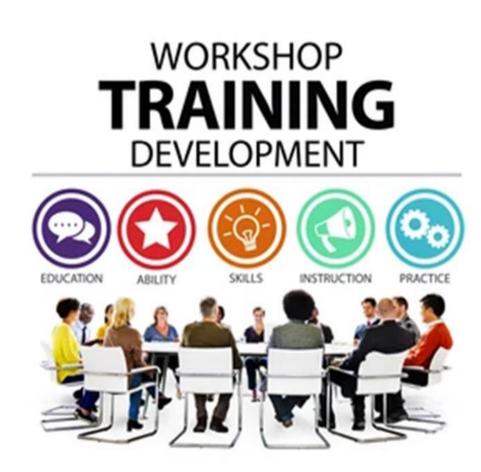

- Beginning with the 2022 Annual Report, there will be a new timeline for the release of the Annual Report software and submission deadline. This new timeline was announced at the COE 2022 Summer Conference in July.
- The Annual Report software will now be released in January on the Tuesday following the MLK holiday. The release date for the 2022 Annual Report software will be Tuesday, January 17, 2023.

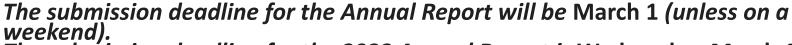

The submission deadline for the 2022 Annual Report is Wednesday, March 1, 2023.

- While the software release and submission deadline have changed, the reporting period covered in the Annual Report remains the same. *For the 2022 Annual Report:*
- Public, Non-Public, and Registered Apprenticeships will use the reporting period of July 1, 2021 through June 30, 2022. All responses and the FTE calculation should be for this reporting period.
- The CPL reporting period can be different but should not end later than June 30, 2022.
- The guidelines for the 12-month CPL reporting period have not changed. The 2022 CPL reporting period should start where the 2021 CPL reporting period ended. Institutions should NOT use calendar year 2022 as the CPL reporting period for the 2022 Annual Report. This would not leave enough time for follow-up on Placement and Licensure.

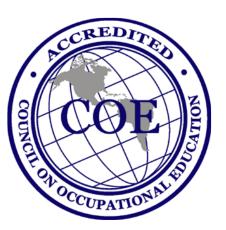

- The 2022 Annual Report data will be submitted to the Commission for review at their June 2023 meeting.
- We believe this change will be beneficial to our institutions. Moving the Annual Report to the beginning of the year means the report will no longer happen during the busy Fall time frame and Thanksgiving holidays. In addition, this new timeline allows more time for follow up on placement and licensure.
- Please email any questions related to the new Annual Report timeline to Kay
   Smarr (<u>kay.smarr@council.org</u>) and Joe Molmer
   (<u>joe.molmer@council.org</u>).Kay Smarr
   Council on Occupational Education

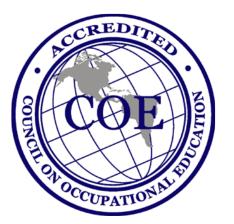

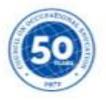

About Organization Accreditation Member Directory News Resources Contact

search site my council

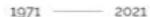

Fifty years of assuring quality and integrity in career and technical education.

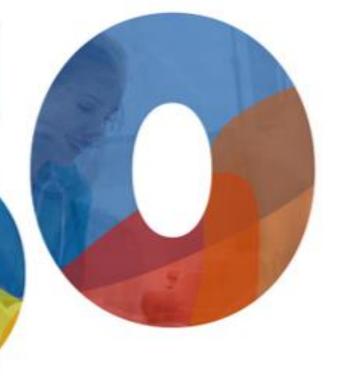

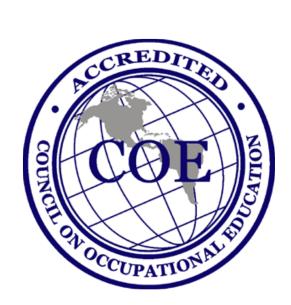

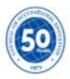

About Organization Accreditation Member Directory News Resources Contact

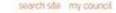

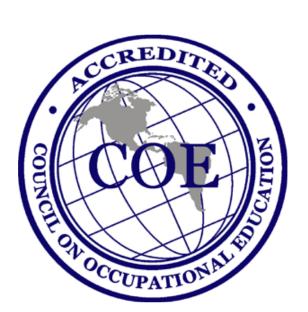

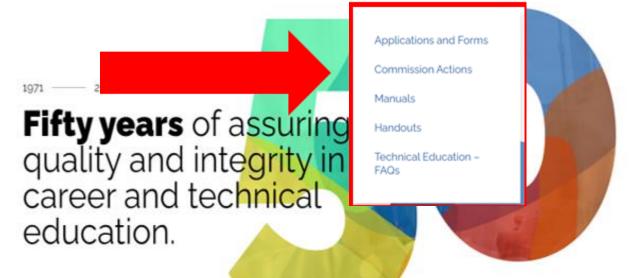

Vista College Closure Information and Guidance >

News & Events

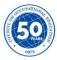

About Organization Accreditation Member Directory News Resources Contact

search site my council

#### Manuals

Applications and Forms

Commission Actions

Handouts

Technical Education - FAQs

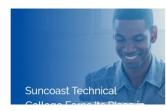

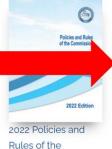

Rules of the Commission

Download (

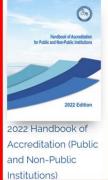

Download (1)

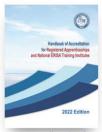

2022 Handbook of Accreditation for Registered Apprenticeship Schools & National **ERISA Training** Institutes

Download (1)

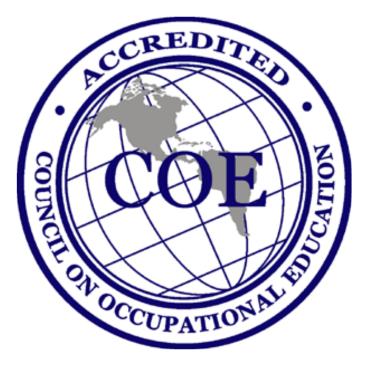

## **Compliance Updates**

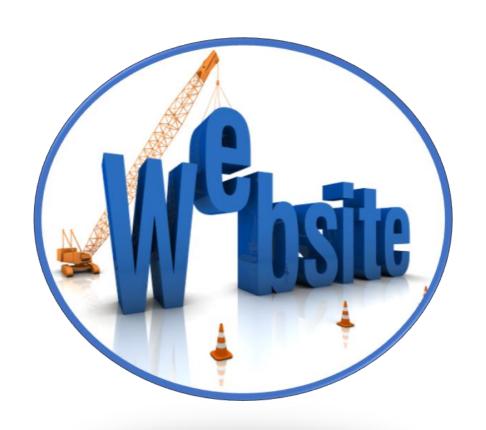

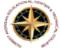

**ROBERT MORGAN EDUCATIONAL CENTER & TECHNICAL COLLEGE** 

Miami-Dade County Public School

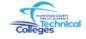

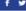

f 💆 Visit dadeschools.net | Visit miamidadetechnicalcolleges.com 📞 (305) 324-6070

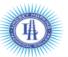

A Miami-Dade County Public School TECHNICAL COLLEGE

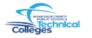

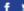

Visit dadeschools.net | Visit miamidadetechnicalcolleges.com (305) 693-2490

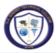

Miami-Dade County Public School TECHNICAL COLLEGE Get A Career In A Year!

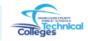

(305) 248-5723

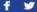

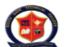

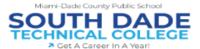

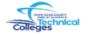

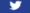

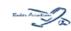

**GEORGE T. BAKER AVIATION** TECHNICAL COLLEGE

Miami-Dade County Public School

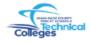

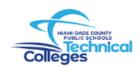

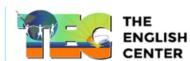

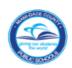

Visit dadeschools.net | Visit miamidad

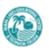

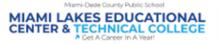

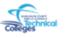

Please review your website page-by-page to identify needed updates

## **Compliances Tips & Information**

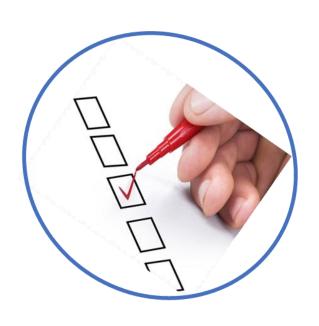

This publication, "Compliance Tips and Information," will serve as a periodic communication tool to house important compliance tips for VA, FA, and COE information. In addition, essential articles, links, and videos will be shared to ensure all technical colleges are informed to support your VA, FA, and COE compliance criteria. Feel free to contact me regarding any information enclosed. I will be happy to assist further.

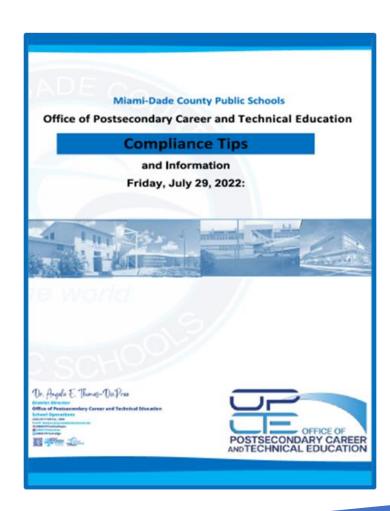

## **School Site Compliance Support Visits**

#### Compliance Instruments:

- FDVA
- •Required student records
- •Institutional Records
- •VA Procedures
- •eZ-Audit
- •Institutional Eligibility
- Comparison to last audit review
- Policies/Procedures
- •Federal Compliance
- •Student File Review
- •R2T4
- Disbursement timeline

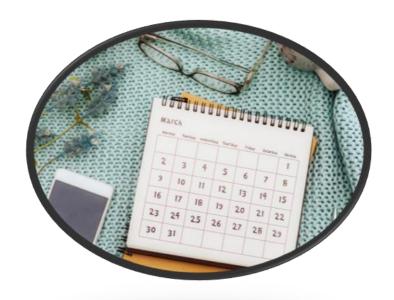

## Why T4CC?

Maintaining compliance equips you to perform your jobs well, achieve set goals, and keep customers (our students) happy.

In turn, MDCPS - Office of Postsecondary Career and Technical Education can achieve its goals (Upskill & Get There) and grow faster.

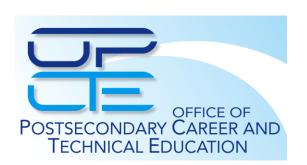

## **Expectations**

By making sure all departments and staff (The TEAM) are working together to maintain standards, policies, and procedures we can mitigate the risk of major failures and violations.

It is EXPECTED that we use this valuable resource frequently to ensure up to date compliance.

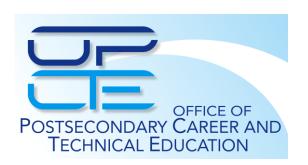

### **Navigating T4CC**

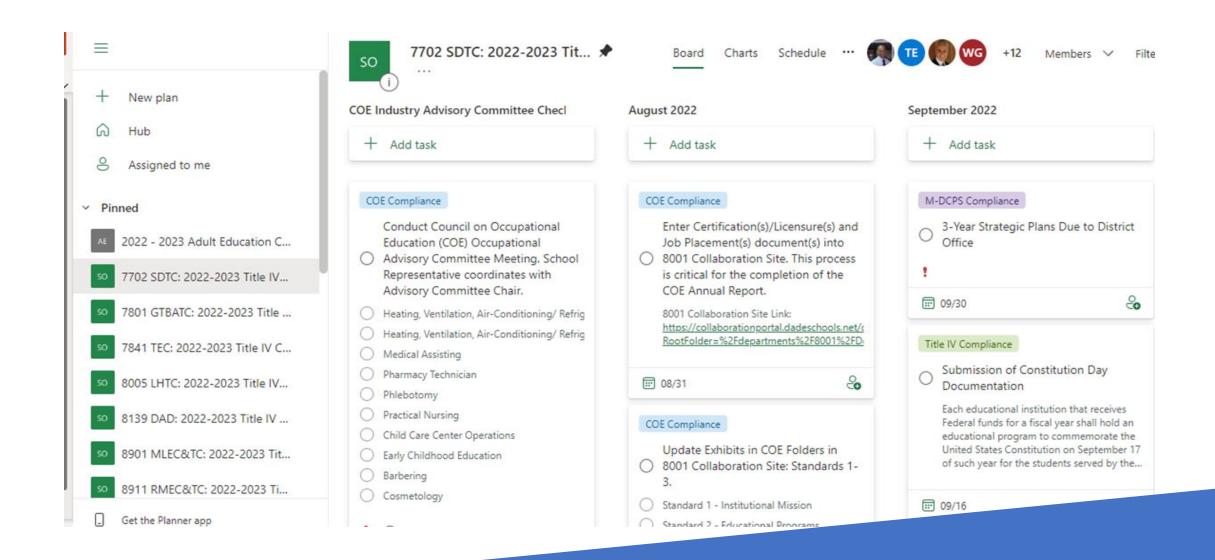

# Access to Title IV Compliance Checklist (T4CC) Getting your TEAM on board.

https://tasks.office.com/miamidadeschools.onmicrosoft.com/en-US/Home/Planner/#/plantaskboard?groupId=df743d82-7f99-4089-86a6-ac186ea29982&planId=kePB-gnL5k-pxhaal4XzbWQADL83

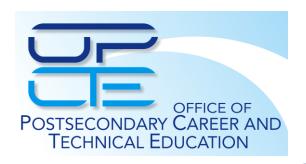

## **ACCUPLACER – ATB Training Roll-out**

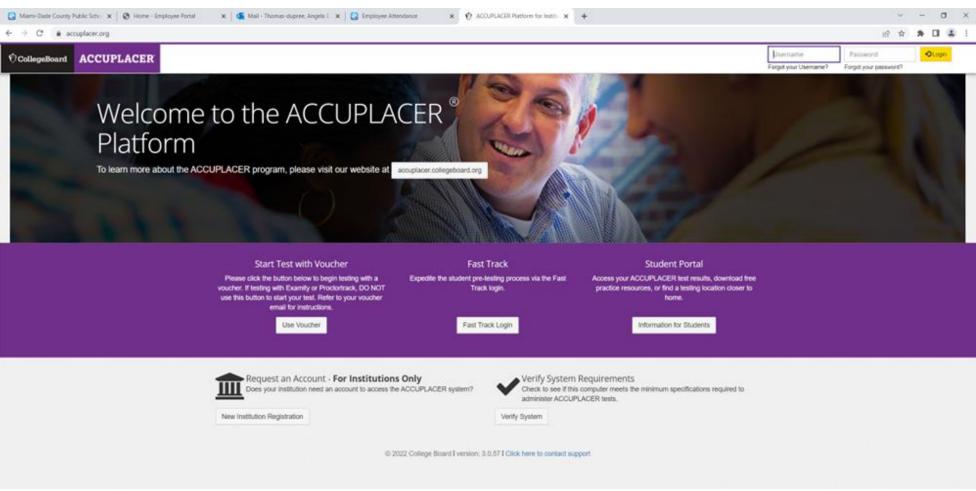

## **CLOSING REMARKS**

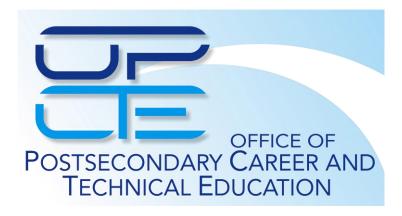